# **U N I V E R S I T A ' I U A V D I V E N E Z I A D I P A R T I M E N T O D I P I A N I F I C A Z I O N E**

### MASTER UNIVERSITARIO DI SECONDO LIVELLO **" IN SISTEMI INFORMATIVI TERRITORIALI & TELERILEVAMENTO"-** FORMATO A DISTANZA A.A. 2006/07

### **USO COMPARATO DI IMMAGINI SATELLITARI LANDSAT IN AMBIENTE GIS PER L'INDIVIDUAZIONE E L'ANALISI DELLE TRASFORMAZIONI TERRITORIALI**

STUDENTESSA: **TERESA CRETA**

RELATORE: Prof. LUIGI DI PRINZIO

## **INDICE**

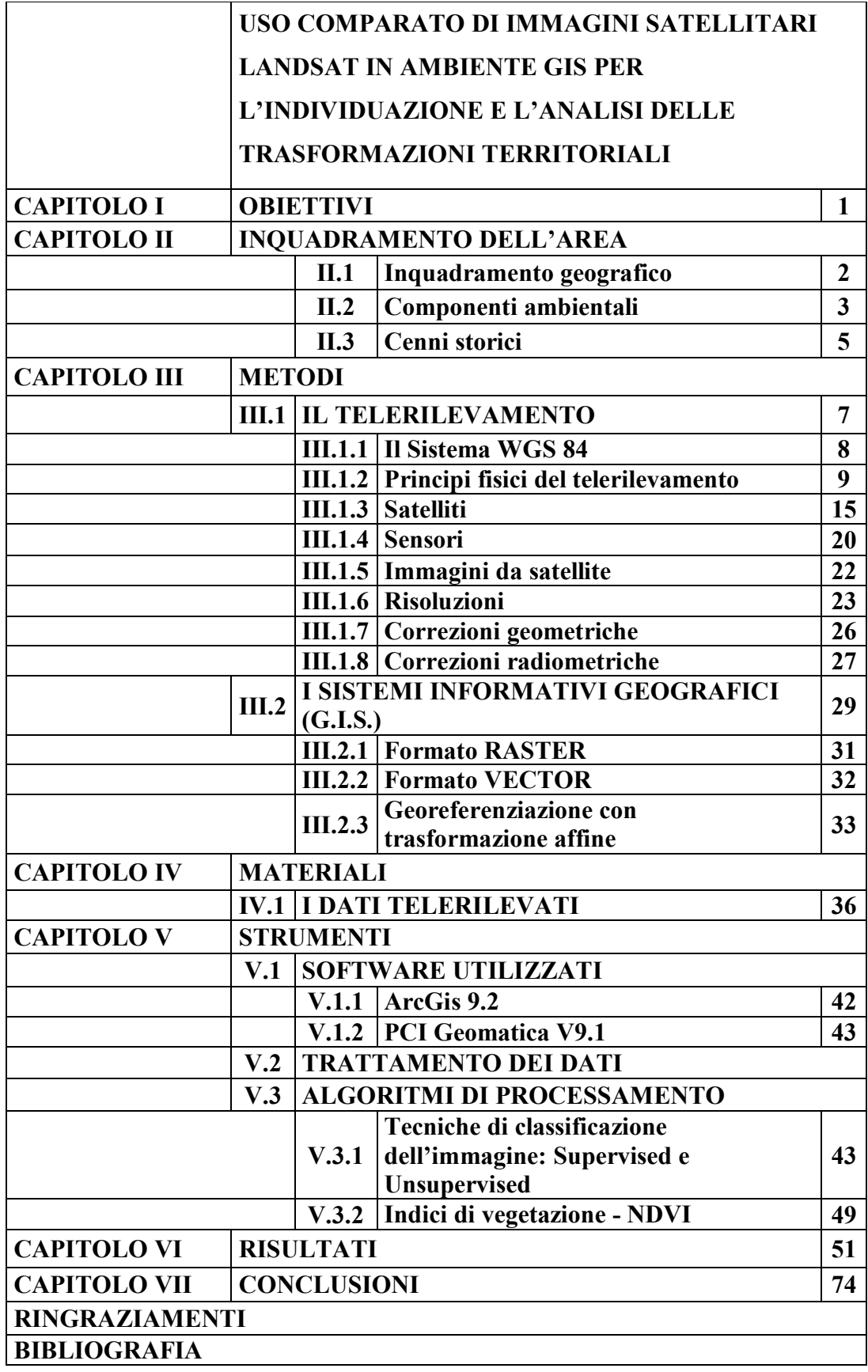

# **CAPITOLO I OBIETTIVI**

Il continuo aumento della popolazione e lo sviluppo tecnologico ed economico hanno portato, nel tempo, ad un utilizzo sempre maggiore delle risorse naturali sconvolgendo, in alcuni casi irreversibilmente, i sistemi ecologici e modificando in tal modo l'ambiente in tutti i suoi aspetti. Individuare, mappare e monitorare i cambiamenti nelle aree urbane sono strumenti importanti per comprendere le interazioni tra la copertura del suolo e gli agenti di disturbo.

L'oggetto di questo lavoro è l'analisi delle trasformazioni territoriali avvenute nella regione Campania dal 1993 al 2007. Il principale obiettivo è l'individuazione delle entità delle trasformazioni territoriali per un successivo monitoraggio del processo di espansione. La Campania risulta essere una regione a rischio, in cui il processo di metastasi urbanistica, maggiormente rivolto alle città, rischia di trasformare in degradata periferia casali, borghi, aree agricole e produttive, senza qualità urbana. Le aree agricole e i paesaggi tipici, formatisi e consolidatisi in simbiosi con la natura, sono oggi fortemente a rischio. Prendendo, infatti, come riferimento la sola provincia di Napoli negli ultimi decenni è andata perduta circa la metà delle aree agricole (circa 60.000 ettari) dell'intera superficie territoriale.

Le tecniche di Osservazione della Terra rappresentano uno strumento e una fonte informativa efficace per una gestione sostenibile del territorio, per il monitoraggio di aree sensibili, per la valutazione dei cambiamenti naturali ed antropici, per l'individuazione di eventuali degradi ambientali ed attività illecite.

Inoltre, le tecniche di elaborazione di immagini da aereo e da satellite unite ai sistemi informativi territoriali permettono la realizzazione di inventari cartografici, mappe di rischio e banche dati per la salvaguardia delle aree naturali e per la pianificazione territoriale. Pertanto, il telerilevamento e il GIS costituiscono uno strumento valido di supporto alle azioni di assistenza di coloro che operano nel campo della gestione e pianificazione dell'ambiente: enti pubblici e privati.

# **CAPITOLO II INQUADRAMENTO DELL'AREA**

### **II.1 Inquadramento geografico**

La Campania, territorio oggetto del lavoro di tesi, è una regione dell'Italia meridionale, confinante ad ovest, sud-ovest con il Mar tirreno, a nord-ovest con il Lazio, a nord con il Molise, a nord-est con la Puglia e ad est con la Basilicata. Ha come capoluogo Napoli e conta circa sei milioni di abitanti (ISTAT al 31/09/2008), è la seconda regione più popolata d'Italia, ed è la prima per densità abitativa più alta (501 ab/km<sup>2</sup>). Dal punto di vista amministrativo la regione Campania è suddivisa in 5 provincie:

Provincia di Avellino comprendente 119 comuni;

Provincia di Benevento con 78 comuni;

Provincia di Caserta che comprende 104 comuni;

Provincia di Napoli con 92 comuni;

Provincia di Salerno, la più estesa, che comprende 108 comuni.

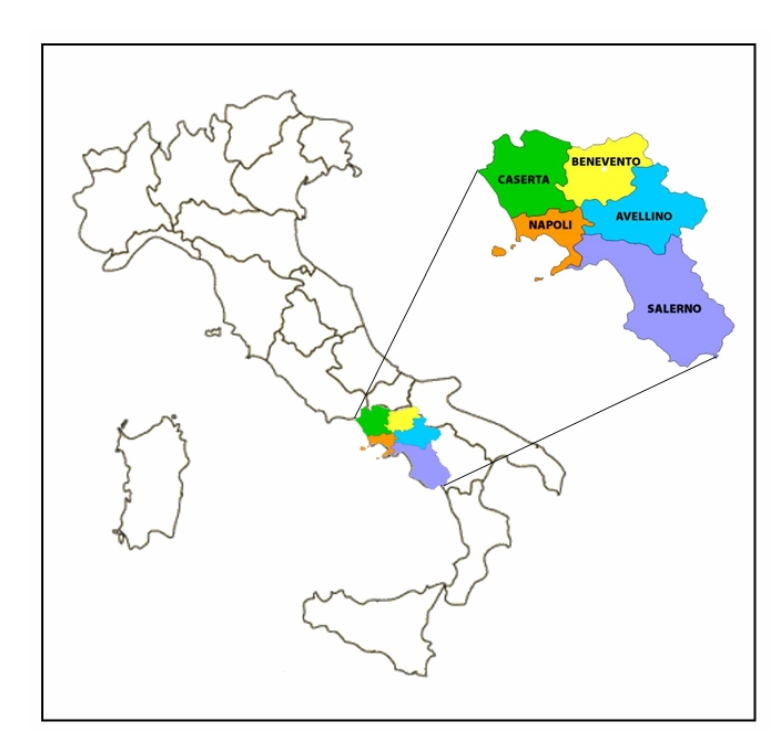

*Figura 1 – Inquadramento geografico*

Il 50% del territorio campano è prevalentemente collinare, circa il 35% è montuoso e solo, circa il 15% è pianeggiante.

### **II.2 Componenti ambientali**

La regione Campania può essere suddivisa, dal punto di vista fisico, in due zone: una montuosa e una piana.

La zona montuosa comprende l'Appennino campano, formato da una serie di elevazioni e altopiani (del Sannio, del Cilento, dell'Irpinia), fra i quali si aprono cospicui valichi in cui scorrono i principali fiumi della regione: il Volturno ed il Sele.

L'Appennino campano comprende il tratto montuoso tra il Camposauro (1388 m) fino alla Sella di Conza (700 m), che mette in collegamento la Valle del Sele (versante tirrenico) a quello dell'Ofanto (versante adriatico). Sono compresi nell'Appennino: il Gruppo del Taburno (1394 m), alle cui pendici si trova la gola di Arpaia e il gruppo del Partenio (1600 m) situato tra le province di Napoli e Avellino; e il Gruppo dei Monti Picentini, situato tra i Monti Lattari e la valle del Sele.

La zona piana si suddivide nelle pianure di Sessa Aurunca, bagnata dal fiume Garigliano, la piana di Capua, attraversata dal fiume Volturno, la piana di Napoli che si estende intorno al Vesuvio, la pianura dell'agro nocerino-sarnese adiacente ai Monti Lattari, la piana di Paestum che si affaccia sul golfo di Salerno e bagnata dai fiumi Sele, Calore lucano e Tanagro e la pianura dell'Alento, interposta tra il Monte Stella e il Monte Gelbison.

La regione è caratterizzata da una lunga ed articolata costa tirrenica: a nord la Costiera Amalfitana, è alta e rocciosa per via delle pendici dei monti Lattari che cadono a picco sul mare, a est il litorale della Piana del Sele (o *Piana di Paestum*) è, invece, basso e sabbioso e ricoperto in parte da pinete, e infine a Sud il breve segmento della costiera cilentana sul golfo è nuovamente alto e roccioso.

Il golfo di Napoli, insenatura tra la penisola flegrea a nord-ovest (capo Miseno) e la penisola sorrentina a sud-est (punta Campanella), comprende al suo interno il golfo di Pozzuoli, tra capo Miseno e capo Posillipo.

Oggi il golfo è caratterizzato da un'elevata densità abitativa e conseguente pressione antropica nella sua parte centrale (principalmente dovuta all'area metropolitana della città di Napoli).

Il Golfo di Salerno, insenatura sulla costa settentrionale della Provincia di Salerno, è racchiuso a nord dalla Costiera Amalfitana che termina con Punta Campanella, ad est dalla Piana del Sele ed a sud dalla Costiera Cilentana fino a Punta Licosa.

Fra i corsi d'acqua, i maggiori sono il Volturno, con l'affluente Calore, ed il Sele, con affluenti Tanagro e Garigliano; nell'Appennino rientrano gli alti bacini di corsi d'acqua che sfociano nell'Adriatico come il Cervaro, l'Ofanto e il Fortore. Scarsi e non molto estesi i laghi, fra i quali i maggiori sono i laghi del Matese e il lago carsico del Laceno.

L' arcipelago campano è composto da 3 isole principali: Ischia, Capri e Procida e da altre 2 isole minori: Vivara e Nisida.

L'isola di Capri, situata di fronte alla penisola sorrentina è, a differenza delle vicine Ischia e Procida, di origine carsica. La struttura morfologica dell'isola è complessa, con cime di media altezza (Monte Solaro 589 m e Monte Tiberio 334 m) e vasti altipiani interni, tra cui il principale è quello denominato "di Anacapri".

Ischia, la maggiore delle isole del golfo di Napoli, ha un'estensione pari 46 km² di superficie e conta circa 61 mila abitanti. L'isola è di origine vulcanica e presenta diverse peculiarità. La cima più alta dell'isola è Monte Epomeo con i suoi 789 metri. Dal punto di vista amministrativo si divide in sei comuni: Barano d'Ischia, Casamicciola Terme, Forio, Ischia, Lacco Ameno, Serrara Fontana.

Vivara, piccola isola del golfo di Napoli situata a poca distanza dalle isole di Procida e Ischia, misura circa 0.4 km² e ha un perimetro di circa 3 km con una caratteristica forma a mezzaluna. Al centro dell'isola è presente il rilievo più elevato che misura 110 metri sul livello del mare. Vivara è sottoposta alla giurisdizione amministrativa del Comune di Procida, cui è collegata da un sottile ponte. È una riserva naturale statale, parte del parco regionale dei Campi Flegrei, il cui litorale è inoltre compreso nell'area naturale marina protetta Regno di Nettuno.

Nisida è una piccola isola appartenente all'arcipelago delle isole Flegree, posta a pochissima distanza dalle coste di Capo Posillipo, all'interno del territorio della città di Napoli, cui è collegata da un lungo pontile in pietra.

### **II. 3 Cenni storici**

Originariamente abitata dagli Ausoni (Aurunci) e dagli Opici, verso l'VIII sec. a.C., fu invasa, sulle coste dai Greci, che fondarono la città di Cuma. In seguito, alcuni abitanti di tale città si insediarono sul Golfo, fondando un villaggio che prese il nome di Partenope, primo nucleo cittadino dell'attuale Napoli. Contemporaneamente alla presenza greca lungo le coste, gli Etruschi s'insediarono nell'interno della parte centro settentrionale della regione, organizzando i loro insediamenti in una federazione di 12 città chiamata Dodecapoli, con capitale Capua.

Verso la metà del V secolo a.C., la regione fu invasa dai Sanniti che conquistarono Capua (nel 440 a.C.) e Cuma (nel 425 circa) e dopo le tre guerre sannitiche (343-290 a.C.), fu occupata dai Romani, che vi fondarono parecchie colonie, tra cui quella di Puteoli, l'attuale Pozzuoli. Con l'avvento dei Romani, la Campania divenne la regione più importante dopo il Lazio.

Con la caduta dell'Impero romano, V secolo d.C., la Campania seguì la sorte di tutte le altre regioni, tormentata da saccheggi ed invasioni da parte dei popoli barberi; i Visigoti e gli Ostrogoti si alternano al controllo della regione fino all'affermarsi dei longobardi che la dominarono per 200 anni.

Ai Longobardi seguirono i Normanni e la regione ebbe un notevole incremento del commercio e dell'agricoltura, per circa un secolo trovò un grande benessere. Nell'anno 1030 i normanni acquisirono il feudo di Aversa, primo loro possedimento nel Sud-Italia. La Campania fu poi compresa nel Regno di Sicilia, e affidata ai rispettivi sovrani (Angioini e Aragonesi). Il Regno di Sicilia divenne poi un viceregno della Spagna, e il viceré resideva a Napoli, che divenne capitale. Dal 1503 e per i successivi due secoli l'Italia meridionale fu controllata dal regno di Spagna, che la impoverì con il cattivo governo e con pesanti tassazioni. Una delle figure rivoluzionarie di quest'epoca fu Masaniello, principale protagonista della rivolta napoletana che vide, dal 7 al 16 luglio 1647, la popolazione civile della città insorgere contro la pressione fiscale imposta dal governo vicereale spagnolo.

Dopo una breve dominazione austriaca, il Regno di Napoli passò ai Borboni fino all'annessione del territorio al regno d'Italia nel 1860.

Durante la seconda guerra mondiale, la Campania fu teatro di alcune famose operazioni militari, come lo sbarco a Salerno e le Quattro giornate di Napoli.

Nel dopoguerra la Campania fece parte di quel gruppo di regioni del Sud Italia, fonte di emigrazione soprattutto verso il Nord Italia.

Negli anni '70 e '80 si è visto un aumento della criminalità organizzata che ha portato molti disagi di tipo sociale alla regione. Il 23 novembre 1980 fu sconvolta da un grave terremoto che colpì buona parte di essa. Ancora oggi la Campania resta una regione italiana con diverse problematiche.

## **CAPITOLO III**

# **METODI**

### **III.1 IL TELERILEVAMENTO**

Il Telerilevamento è definibile come l'insieme di teorie, strumenti, tecniche e mezzi interpretativi che consentono l'acquisizione a distanza di informazioni qualitative e quantitative riguardanti il territorio e l'ambiente mediante la registrazione dell'energia elettromagnetica riflessa dalle superfici. La principale caratteristica del Telerilevamento è la capacità di differenziare elementi presenti sul territorio in base alla loro risposta spettrale alle diverse lunghezze d'onda a cui sono sensibili i diversi sensori di acquisizione. Attraverso i sensori è possibile effettuare misure a distanza, basate principalmente sul comportamento della superficie dei corpi relativamente alle onde elettromagnetiche nel visibile, nell'infrarosso e nelle microonde.

L'obiettivo di tale disciplina scientifica è la produzione di carte tematiche del territorio, le principali caratteristiche di cui è dotata sono la *multispettralità*, cioè la possibilità di poter disporre di più immagini dello stesso territorio riprese simultaneamente in varie bande dello spettro elettromagnetico, e la *multitemporalità*.

I dati, raccolti dalle diverse e numerose stazioni di rilevamento da terra, aereo e/o satellite, prima di essere utilizzati necessitano di una pre-elaborazione per cercare di eliminare le distorsioni, il rumore e gli errori introdotti durante le fasi di acquisizione e trasmissione, per poi essere interpretati e restituiti in forma di materiale cartografico tematico, su supporto cartaceo o informatico.

Il telerilevamento sfrutta come veicolo di informazione l'energia elettromagnetica in tutte le sue forme di interazione con la superficie terrestre (emissione, riflessione, diffusione, ecc.)

### **III.2 Il Sistema WGS 84**

Tale sistema è caratterizzato da:

centro del sistema coincidente con il baricentro terrestre;

asse Z parallelo alla direzione del polo convenzionale medio (CTP) per l'epoca 1984;

asse X all'intersezione del piano equatoriale e del piano meridiano di riferimento;

asse Y tale da completare la terna ortogonale destrorsa.

L'ellissoide di riferimento è caratterizzato da *semiasse equatoriale a* = 6.378.137 m e *schiacciamento*  $\alpha = (a-c)/a = 1/298,25723563$  (essendo c il semiasse polare).

Per il passaggio dall'ellissoide alla rappresentazione piana si utilizza la *carta di Gauss*, in particolare la rappresentazione UTM in fusi (come per l'ED50, con copertura che riguarda l'intero globo). Si parla, in tal caso, di UTM-WGS84.

La cartografia italiana (IGM e CTR) è basata per la *planimetria*, sull'impiego di un differente ellissoide (Hayford) orientato localmente (Monte Mario per il sistema Roma40, orientamento medio europeo per ED50), mentre l'*altimetria* è espressa tramite quote ortometriche, cioè calcolate rispetto al geoide.

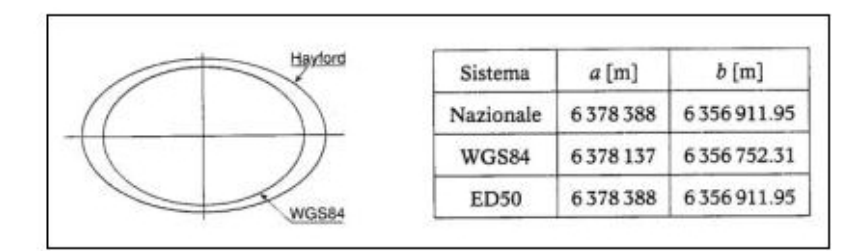

*Fig. 2 – Confronto tra gli ellissoidi dei tre sistemi*

Di conseguenza per riportare in modo corretto sulla cartografia i risultati di un rilievo satellitare, occorre effettuare una trasformazione di datum per adeguare i dati rilevati al diverso sistema di coordinate.

*Fig. 3 – Il sistema WGS84 ed il sistema locale Roma40*

### **III.1.2 PRINCIPI FISICI DEL TELERILEVAMENTO**

Le sorgenti di onde elettromagnetiche sono essenzialmente due: la Terra e il Sole.

La Terra emette nella banda dell'infrarosso termico (6.0 *µ*m – 1.0 mm), mentre il Sole irradia soprattutto nelle lunghezze d'onda della luce visibile (0.38 – 0.75 *µ*m), si comporta cioè quasi come se fosse una superficie ideale di corpo nero. Il diverso comportamento delle due sorgenti è dovuto alla notevole differenza di temperatura.

La radiazione elettromagnetica viene definita come la quantità di energia che si propaga alla velocità della luce sotto forma di onde vettoriali trasversali attraverso lo spazio o mezzi materiali con i quali può interagire trasformandosi in altre forme di energia**.**

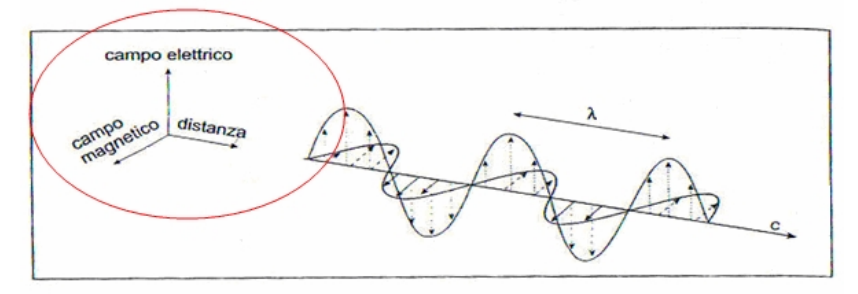

*Fig. 4 –Energia elettromagnetica*

La radiazione elettromagnetica è definita da:

Lunghezza d'onda (λ): distanza che separa due picchi adiacenti dell'onda, è espressa in micron  $(\mu m)$ ;

Frequenza (ν): espressa in hertz (Hz) o cicli per secondo, definisce il numero di picchi che passano in un dato punto in una unità di tempo.

La distribuzione dell' energia elettromagnetica viene rappresentata in un grafico noto come **spettro elettromagnetico** (EM), definito come l'insieme continuo delle onde elettromagnetiche ordinate secondo la loro frequenza, lunghezza d'onda:

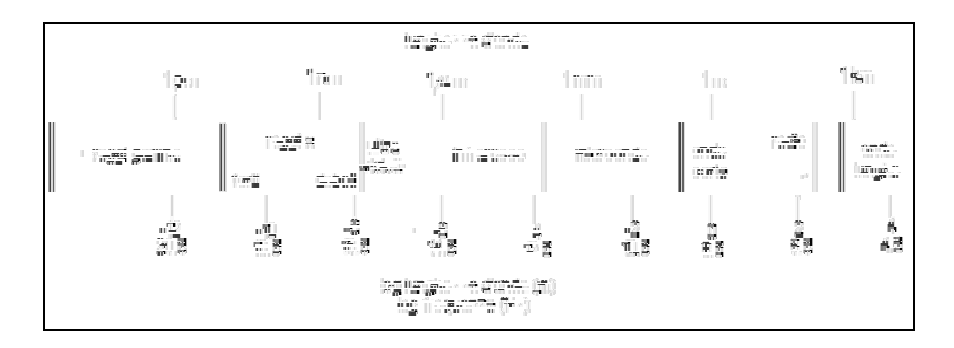

*Fig. 5 – Spettro elettromagnetico*

L'energia elettromagnetica emessa dal Sole prima di raggiungere la superficie terrestre viene ridotta per due motivi:

la distanza Terra – Sole;

l'assorbimento atmosferico che varia in base alla lunghezza d'onda e ai gas, molecole e particelle presenti nell'atmosfera. Il rilevamento risulta quindi possibile solo nelle cosiddette *finestre atmosferiche*, definite in funzione della banda spettrale, del luogo e dell'ora di ripresa.

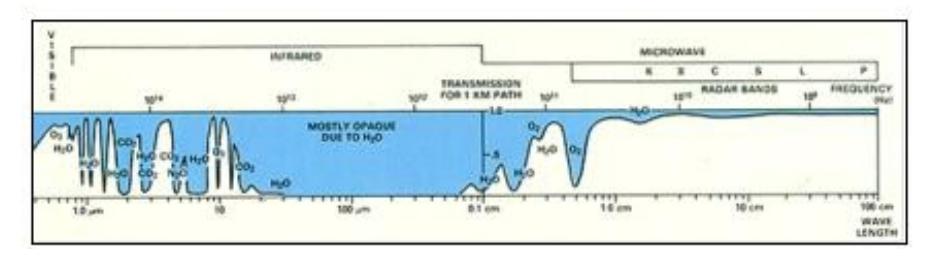

*Fig. 6 – Finestre atmosferiche: il blu evidenzia le zone di minima radiazione incidente e/o riflessa mentre in bianco sono riportate le aree note come finestre atmosferiche in cui la radiazione ha una quantità ridotta di interazioni con le diverse specie molecolari, e può quindi attraversare l'aria con perdite minime o nulle dovute all'assorbimento.*

Le principali bande spettrali usate nel telerilevamento sono le seguenti:

*Visibile* (VIS): 0,4-0,8 *µ*m, include i colori dell'arcobaleno (dal violetto al rosso).

La sorgente di energia è la luce del sole, quindi non si può usare di notte. È chiamata visibile perché è la regione dello spettro elettromagnetico alla quale è sensibile l'occhio umano. Dà informazioni sul parametro fisico "riflettività degli oggetti" e sull'albedo (o albedine = en. Riflessa/en. Incidente) ovvero quanta energia è riflessa dal sole.

*Infrarosso* (IR): 0,8 – circa 500 *µ*m (è una banda alla quale l'occhio umano non è sensibile). Si distingue in: Infrarosso vicino (a ridosso del rosso), Infrarosso medio (due o tre milionesimi di mm) e Infrarosso lontano (fino al decimo di mm). Particolarmente importante è l'Infrarosso termico, porzione dello spettro elettromagnetico alla cui banda corrisponde il massimo dell'energia che la Terra irradia verso lo spazio a causa della propria temperatura. Sono classificate per mezzo di lettere (K, X, C e L) che rappresentano i nomi convenzionali usati durante la II guerra mondiale.

*Microonde* (MW): 0,1 cm-100 cm. Va da lunghezze d'onda millimetriche a metriche Il grande vantaggio di questa banda è la grande trasparenza dell'atmosfera alle microonde, tranne per le onde più corte (mm). Non c'è interazione per cui il raggio passa indenne attraverso le nubi: si può usare anche quando è nuvoloso. Le sorgenti di energia tipiche sono le seguenti:

una debole emissione termica degli oggetti (siamo lontani dall'infrarosso termico), che quindi richiede l'osservazione di aree vaste e pertanto poca accuratezza locale;

illuminazione degli oggetti con impulsi radar, montati a bordo dei satelliti e degli aeromobili.

Le immagini sono abbastanza particolari in quanto si interagisce con lo strato superficiale degli oggetti. Come esempio è possibile considerare l'acqua: un mare piatto determina una totale riflessione dell'impulso come in uno specchio, mentre un mare increspato determina dispersione dell'energia in tutte le direzioni, non ci sarà ritorno dell'impulso al satellite.

Nelle città si assiste al fenomeno della Riflessione Multipla: le superfici verticali vengono illuminate dal radar e riflettono sul suolo che a sua volta riflette al satellite permettendo uno studio della distruzione degli oggetti metallici (treni, binari, strade).

Il Telerilevamento si fonda sulle leggi fondamentali della radiazione, quali:

*Legge di Kirchhoff, Legge di Planck, Legge di Stefan-Boltzmann, Legge di Wien.*

Tali leggi fisiche sono valide per superfici ideali di corpo nero, per cui si intende una superficie ideale capace di assorbire tutta la radiazione incidente e di emettere energia in modo continuo su tutto lo spettro seguendo la legge di Planck.

#### *Legge di Kirchhoff*

Fornisce la relazione tra i coefficienti di riflessione, trasmissione, assorbimento e emissione.

La relazione rapporta l'energia assorbita da un corpo rispetto a quella emessa, per cui un buon radiatore è anche un buon assorbitore. Kirchhoff dimostrò che:

$$
\mathbf{a} = \mathbf{\varepsilon} \tag{3.1}
$$

dove:

 $\alpha$  = coefficiente di assorbimento (o assorbività)

*ε* = coefficiente di emissione (o emissività)

quindi per una stessa superficie il coefficiente di assorbimento α è uguale al coefficiente di emissione *ε*.

Su questo principio si basa la definizione di *corpo nero*, definito come un oggetto in grado di assorbire tutta la radiazione che lo investe e irradiare tutta la quantità di energia assorbita (coefficiente di emissività uguale a quello di assorbività).

#### *Legge di Planck*

Definisce l'andamento della potenza emessa dalle superfici in funzione della lunghezza d'onda cui si riferisce, parametrica rispetto alla temperatura (T).

La legge di Planck determina la densità di flusso radiante  $M_{\lambda}$  emessa alla lunghezza d'onda λ dalla superficie di un corpo nero che si trovi ad una temperatura T:

$$
M_{\lambda} = \frac{2\pi hc^2 h \lambda^{-5}}{e^{\frac{ch}{\lambda kT}} - 1}
$$
 [W cm<sup>-2</sup>  $\mu$ m<sup>-1</sup>] (3.2)

dove:

 $\pi = 3,1415$  $c = 2.99 \cdot 10^{10}$  [cm · s<sup>-1</sup>] velocità della luce nel vuoto  $h = 6,22 \cdot 10^{-34}$  [W  $\cdot$  s<sup>2</sup>] costante di Planck  $K = 1,38 \cdot 10^{-23}$  [W · s<sup>2</sup> · k<sup>-1</sup>] costante di Boltzmann  $e = 2,718281828459045$  quanto di energia della radiazione λ = lunghezza d'onda [*µ*m] T = temperatura assoluta [K] 0 K = - 273,14  $\degree$  C  $M<sub>λ</sub>$  = potenza radiante per unità di superficie e di lunghezza d'onda (exitanza) [W ·

cm<sup>2</sup> ·  $\mu$ m]

Dalla formula si evince che l'energia emessa da un corpo nero, ad una data lunghezza d'onda, è funzione, esclusivamente delle temperatura del corpo stesso.

#### *Legge di Stefan-Boltzmann*

Fornisce la quantità totale di potenza emessa dalle superfici calcolata su tutto lo spettro elettromagnetico, per ogni temperatura.

Integrando la legge di Planck su tutto lo spettro si ottiene il valore della quantità di energia emessa da un corpo nero, ad una data temperatura T e su tutte le lunghezze d'onda:

$$
W = \frac{\lambda_2}{\lambda_1 = 0} W_\lambda d\lambda = \sigma T^4 \qquad \qquad [\text{W cm}^{-2}] \tag{3.3}
$$

dove:

 $W =$  potenza radiante per unità di superficie

 $W_{\lambda}$  = potenza radiante per unità di superfici e di lunghezza d'onda

 $\sigma$  = 5,67 · 10<sup>-12</sup> [W · cm<sup>-2</sup> · K<sup>-4</sup>]

 $T =$  temperatura assoluta di un corpo nero in Kelvin  $(K)$ 

La legge mostra che la radiazione emessa dalla superficie di un corpo dipende dalla quarta potenza della sua temperatura assoluta. Essa vale solo per le superfici di corpo nero, a emissività pari a 1, per i corpi non neri la legge di Stefan-Boltzmann è la seguente:

$$
M_{\lambda} = \varepsilon(\lambda) \ \sigma T^4 \tag{3.4}
$$

#### *Legge di Wien*

Definisce il valore della lunghezza d'onda ove l'emissione elettromagnetica è massima per una certa temperatura.

La legge di Wien mette in relazione la lunghezza d'onda corrispondente alla massima energia emessa dalla superficie di un corpo nero con la sua temperatura T:

$$
\lambda_{\text{max}} = w \ T^{-1} \tag{3.5}
$$

con:

*w* = costante specifica per ciascun corpo secondo i suoi caratteri di

emissività (per un corpo nero *w* = 2890)

 $T =$  temperatura assoluta di un corpo nero in Kelvin (K).

T è la temperatura che avrebbe una superficie di corpo se emettesse come la superficie in oggetto.

Quindi la lunghezza d'onda corrispondente al massimo di emissione elettromagnetica di una superficie aumenta al diminuire della temperatura.

### **III.1.3 SATELLITI**

I satelliti ruotano intorno alla Terra secondo traiettorie generalmente ellittiche o circolari, seguendo un'orbita prestabilita, in relazione al tipo di obiettivi preposti dalla missione (applicazioni di carattere meteorologico, ambientale, ecc.)

*Fig. 7 – Sistemi satellitari in orbita intorno alla Terra*

L'eguaglianza tra la forza di attrazione gravitazionale *Fg* e la forza centrifuga *F<sup>c</sup>*, consente di determinare i principali parametri orbitali di un satellite. Per ogni satellite velocità orbitali e distanza dalla Terra sono in stretto rapporto: minore è la distanza, maggiore è la forza di attrazione esercitata tra i due corpi e maggiore dovrà essere la velocità del satellite per evitare di cadere e mantenere la sua orbita stazionaria. La maggior parte dei satelliti impiegati per l'osservazione della Terra seguono orbite circolari ed hanno caratteristici parametri orbitali, quali:

> **raggio orbitale**, distanza del satellite dal centro della Terra (considerata sferica)

$$
\mathbf{r} = \mathbf{R}_0 + \mathbf{h} \tag{3.6}
$$

dove:

 $R_0$  = raggio medio terrestre;

h = altezza del satellite rispetto alla superficie terrestre.

Da tale distanza dipende la *velocità del satellite*:

$$
V_c = \sqrt{\frac{K}{r}} = \sqrt{\frac{K}{R_0 + h}}
$$
\n(3.7)

dove K = G · M, costante gravitazionale della Terra, pari a  $3.98 \cdot 10^5$  Km<sup>3</sup>/s<sup>2</sup>.

**periodo T**, tempo impiegato dal satellite a compiere un giro completo intorno alla Terra:

$$
T = 2\pi \sqrt{\frac{r^3}{K}} = 2\pi \sqrt{\frac{(R_0 + h)^3}{K}}
$$
 (3.8)

Vengono distinti due principali famiglie di satelliti artificiali per il Telerilevamento: *Geostazionari* (o geosincroni ad alta quota) e quelli *Eliosincroni* (o polari, a bassa quota).

Un satellite Geostazionario descrive un'orbita circolare ed è posizionato sul piano equatoriale terrestre, viaggia alla stessa velocità angolare della Terra e compie, quindi, un'orbita completa in 24 ore, acquisendo e trasmettendo i dati in tempo reale insistendo sempre sulla stessa zona. Ciò significa che un satellite geostazionario deve avere una distanza *r* (raggio orbitale), tale che il suo periodo sia lo stesso di quello di rotazione della Terra (24 ore), che risulta essere di circa 42220 km. Per garantire, quindi, la geostazionarietà occorre che questi satelliti siano posti ad una distanza di circa 36000 km dalla superficie terrestre. Questa elevata lontananza comporta sia una maggiore complessità nei lanci, sia una bassa risoluzione geometrica del sensore, con un aumento degli effetti di distorsione delle immagini rilevate, soprattutto ai margini.

Questo tipo di satellite è prevalentemente impiegato nell'ambito della Meteorologia, un esempio sono i satelliti METEOSAT, in totale 7, posizionati a 70º di longitudine l'uno dall'altro per ottimizzare la raccolta delle informazioni, con frequenza bi-oraria su tutto il pianeta. Hanno una risoluzione di 2,5 km nel visibile e 5 km nell'infrarosso.

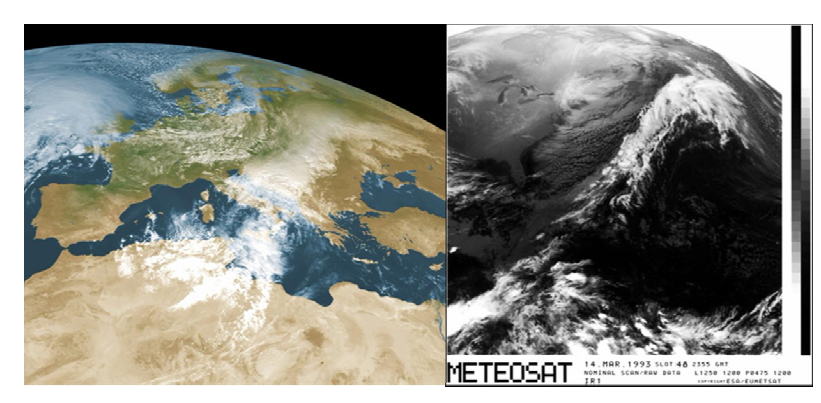

*Fig.8 – Immagine METEOSAT*

Per un'osservazione globale della superficie terrestre vengono impiegati i satelliti Eliosincroni che possiedono un'orbita polare o sub-polare, cioè con il piano orbitale che forma un angolo *i* normale o quasi normale al piano equatoriale terrestre.

La combinazione tra il moto del satellite e la rotazione terrestre permette di avere, dopo un certo numero di orbite, la copertura totale della superficie terrestre, Si parla pertanto di **periodo di ritorno** (o di **rivisitazione**). Durante ogni orbita, il satellite esplora, quindi, ininterrottamente linea dopo linea costruendo, così, una strisciata.

La peculiarità di un satellite Eliosincrono è che, ad ogni passaggio, l'orbita attraversa l'equatore alla stessa ora locale. I parametri orbitali dei satelliti Eliosincrone sono più numerosi e variabili, i principali sono, il **raggio orbitale**, altezza del satellite dalla superficie terrestre, che normalmente è superiore ai 600 km, ma al di sotto dei 1000 Km, e il **periodo T** che, per altezze comprese in questo intervallo, non subisce grandi variazioni, ma oscilla tra 97 e 105 minuti.

Altri parametri orbitale sono:

il numero di orbite che il satellite compie al giorno, definito da:

$$
\mathbf{N_g} = \frac{86400^{\text{sec}}}{T} = \frac{86400^{\text{sec}}}{2\pi} \sqrt{\frac{K}{(R_0 + h)^3}}
$$
(3.9)

il tempo di rivisitazione, Tr, ovvero l'intervallo di tempo impiegato dal satellite a completare un ciclo di acquisizione dell'intero pianeta, da cui viene definito il numero totale di orbite per ciclo:

$$
\mathbf{N_T} = N_g \cdot T_r \tag{3.10}
$$

e di conseguenza il numero di orbite giornaliere:

$$
\mathbf{N_g} = \frac{N_T}{T_r} \tag{3.11}
$$

Tale rapporto non sarà un numero intero perché ciò comporterebbe un numero esatto di orbite al giorno che non supera il valore di 15, dovrà, quindi, essere rappresentato da una frazione del tipo:

$$
N_g = A + \frac{B}{T_r}
$$
 (3.12)

formato, cioè, da una parte intera A prossima a 13 o 14 giorni e da una parte frazionaria B di Tr.

la **trace spacing**, spazio tra le tracce a terra, che all'equatore è data da:

$$
\mathbf{d}_{\mathbf{eq}} = \frac{2\pi R_0}{N_T} = \frac{2\pi R_0}{N_g T_r}
$$
(3.13)

Alla latitudine φ la lunghezza del parallelo è data da  $2\pi R_0 \cos φ$ , quindi la trace spacing sarà:

$$
\mathbf{d} = \frac{2\pi R_0 \cos \varphi}{N_T} = \mathbf{d}_{\text{eq}} \cdot \cos \varphi \tag{3.14}
$$

che è strettamente legata alla larghezza della scena acquisita dal satellite durante il passaggio (*swath*), in base alla quale viene richiesta una sovrapposizione laterale  $(\Delta)$ , *overlap*, tra le scene relative a due orbite adiacenti:

$$
p = \frac{\Delta}{s} \tag{3.15}
$$

Fra i satelliti Eliosincroni importanti sono, ad esempio, gli **SPOT** (*Systeme Probatorie d'Observation de la Terre*), di origine francese, la cui orbita circolare è caratterizzata da:

> Periodo di rivisitazione = 26 giorni Numero di orbite al giorno = 14 + 5/26 Periodo orbitale =  $86400^{\text{sec}}/(14 + 5/26) \approx 6088^{\text{sec}} \approx 101^{\text{min}} 28^{\text{sec}}$ Raggio orbitale =  $7199 \text{ km}$ Altezza orbitale =  $824 \text{ km}$ Trace spacing all' equatore = 108.6 km Swath  $= 120$  km Overlap all' equatore =  $9.5\%$

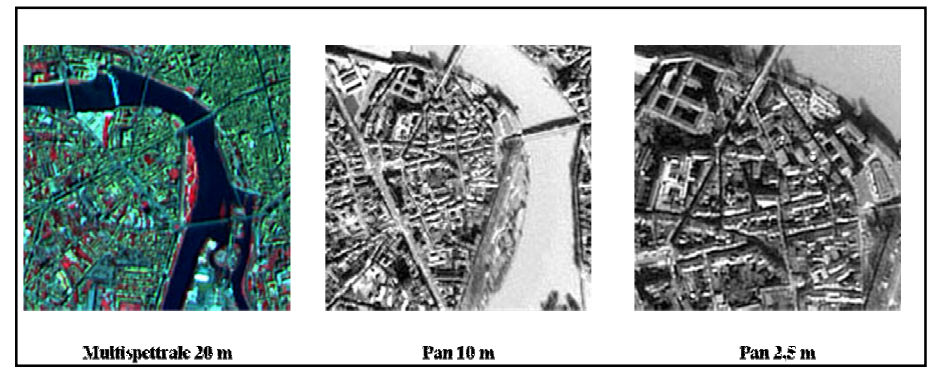

*Fig. 9 – Esempio di immagini SPOT*

### **III.1.4 Sensori**

Col termine *sensore* si indica qualsiasi strumento di ripresa: nel campo del Telerilevamento è un dispositivo in grado di raccogliere le informazioni trasportate dall'energia elettromagnetica e trasformarle in segnali elettrici, rendendole accessibili all'utente.

Un sensore è costituito da un sistema per la raccolta e la messa a fuoco dell'energia, composto da un sistema ottico o da un'antenna che raccoglie la radiazione proveniente dalla scena focalizzandola sul trasduttore, da un trasduttore, o rivelatore, che trasforma l'energia elettromagnetica raccolta in una forma facilmente utilizzabile (segnale elettrico) e da un sistema di registrazione permanente dei dati che comprende amplificazione, quantificazione, campionamento, digitalizzazione e memorizzazione. In base alla sorgente di energia rilevata i sensori si distinguono in:

> **passivi** utilizzano la radiazione solare, non hanno a bordo una sorgente di energia.

> **attivi** generano la radiazione consentendo una illuminazione controllata dell'area di interesse.

Un ulteriore classificazione dei sensori viene fatta in base al tipo di radiazione rilevata, distinguendo due classi di sensori: **sensori ottici** e **sensori a microonde.**

I sensori ottici operano nel campo del visibile (VIS) e dell'infrarosso (IR). Il dispositivo che convoglia l'energia sull'elemento sensibile è ottico (a rifrazione o a riflessione).

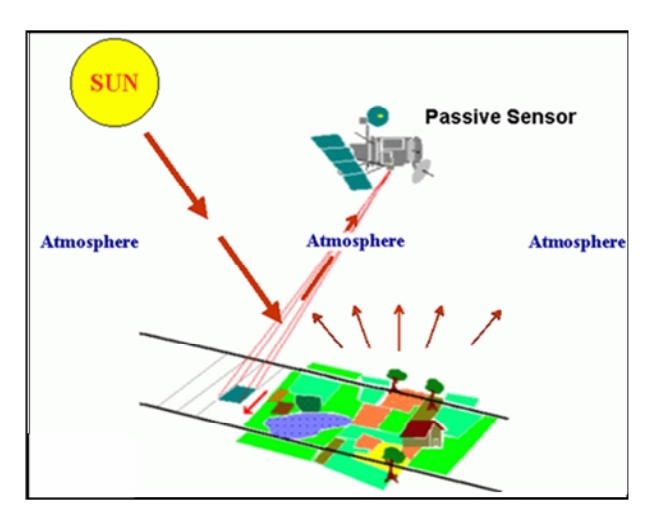

*Fig. 10 – Sensore passivo*

*Fig. 11 –Sensore attivo*

Si distinguono in:

**pancromatici**, dotati di un solo ricevitore che fornisce un segnale elettrico proporzionale alla radiazione totale, in un intervallo dello spettro elettromagnetico comprendente tutto o una parte del visibile;

**multispettrali,** costituiti da un numero limitato di ricevitori. La risoluzione spettrale è bassa (0.1 - 0.2 *µ*m), in quanto ognuno dei ricevitori fornisce un segnale elettrico proporzionale all'energia elettromagnetica di una porzione relativamente ampia del visibile e dell'infrarosso;

**iperspettrali,** sono caratterizzati da una risoluzione spettrale alta (0.01 – 0.001  $\mu$ m), in quanto i canali spettrali che raccolgono la radiazione hanno una piccola larghezza di banda.

I sensori ottici possono essere**:**

**Sensori d'immagine** restituiscono l'informazione sottoforma di un insieme di dati bidimensionali corrispondente alla porzione di superficie terrestre osservata. L'energia elettromagnetica riflessa o emessa viene rilevata e convertita in un segnale elettrico ad essa proporzionale. L'ampiezza del segnale viene poi convertita in un numero intero riferito al livello radiometrico massimo (ad esempio in un sistema ad 8 bit si hanno 256 livelli radiometrici, quindi l'energia elettromagnetica può corrispondere ad un numero compreso tra 0 e 255).

Sensori ottici d'immagine sono, ad esempio, i sensori **ottico-meccanici**, detti anche *camere*, strumenti passivi utilizzati sia per scopi cartografici che per analisi termiche; e i sensori **a scansione**, le cui immagini vengono prodotte con una scansione che può essere di tipo *meccanico* o *"pushbroom"*. I sensori a scansione meccanica, detti anche scanner, sono sistemi passivi, generalmente, a scansione lineare che riprendono migliaia di pixel di una fascia di terreno perpendicolare alla direzione del volo. I sensori a scansione pushbroom, detti anche a barretta di rilevatori, utilizzano una serie lineare di rivelatori CCD allineati su una berretta che effettua l'esplorazione della scena trasversalmente alla direzione del moto della piattaforma. Ad ogni rilevatore della barretta corrisponde un pixel della striscia di territorio ripresa.

**Sensori misuratori**, forniscono misure, non immagini. Analizzano l'energia solare riflessa, quindi la zona del visibile e dell'infrarosso riflesso e vengono utilizzati, principalmente, per l'analisi della composizione atmosferica e per individuare sostanze inquinanti. Sensori misuratori sono: fotometri e spettrofotometri, radiometri termici e laser.

### **III.1.5 Immagini da satellite**

Un'immagine digitale è un insieme di elementi organizzati per righe e colonne, in modo da formare una matrice bidimensionale. Ogni elemento della matrice (Pixel) è descritto da un valore numerico **DN** (Digital Number) che rappresenta il valore medio di radianza misurata dal sensore.

Nella matrice di R righe e C colonne, contenenti  $N = R \times C$  elementi, l'elemento  $x_{ii}$ della *i*-esima riga e *j*-esima colonna, contenente il valore del pixel corrispondente, esprime un livello di intensità luminosa o tono di grigio tramite un numero reale appartenente a un intervallo predefinito: il minimo valore corrisponde ad assenza di luce (o colore nero), mentre il valore massimo corrisponde a intensità piena o colore bianco. Il calcolatore adotta il sistema binario utilizzando solo valori interi, avendo a disposizione k bit per ciascun pixel i valori ammissibili sono  $2<sup>k</sup>$  e l'intervallo di definizione è compreso fra 0 e  $2^k$ -1.

In un'immagine a 12 bit, i valori di DN variano tra 0 e 4096, esistono, cioè, 4096 gradazioni cromatiche rappresentabili.

L'immagine digitale è sempre monocromatica, la versione a colori è ottenuta mediante la combinazione di tre immagini della stessa scena, ognuna delle quali riporta la registrazione dell'intensità luminosa corrispondente a uno dei colori fondamentali (Rosso, Verde, Blu), che possono essere combinati per dare gli altri colori.

Per *immagine multispettrale* si intende un insieme di immagini tutte riferite alla stessa scena e aventi uguale ripartizione di pixel; ognuna di esse registra l'intensità della radiazione solo entro una differente e specifica regione della *banda spettrale*, in particolare nel visibile e nell'infrarosso. Il file di un'immagine multispettrale contiene i valori  $\boldsymbol{\chi}_{\scriptscriptstyle ij}^{\scriptscriptstyle k}$  $\sum_{i,j}^{k}$  per tutte le righe  $i = 1, \ldots, R$ , tutte le colonne  $j = 1, \ldots, C$  e tutte le bande  $k = 1, \ldots, R$ 1,….,B dell'immagine stessa.

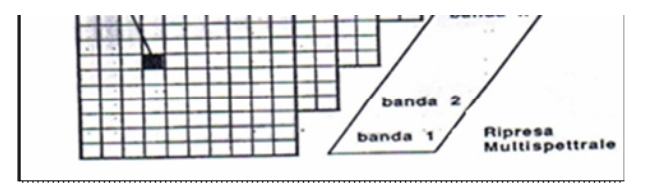

*Fig. 12 – Immagine digitale multispettrale*

### **III.1. Risoluzioni**

La **risoluzione geometrica** o spaziale di un'immagine esprime le dimensioni del dettaglio rilevabile. La grandezza del pixel influisce sulla riproduzione dei dettagli della scena ed è determinata dall'altezza del sistema di ripresa H e dalle sue caratteristiche di funzionamento, in particolare dell'angolo di vista β che determina l'area-impronta sulla superficie terrestre osservata, detta anche IFOV (Istantaneous Field of View).

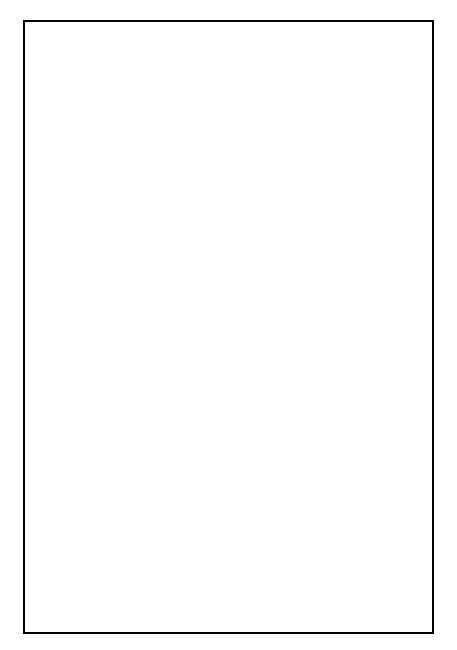

*Fig.13 – Istantaneo Campo di Vista (IFOV)*

Una bassa risoluzione geometrica comporta poco dettaglio, nell'ordine del km, mentre il dettaglio aumenta con una risoluzione alta, è infatti nell'ordine dei metri.

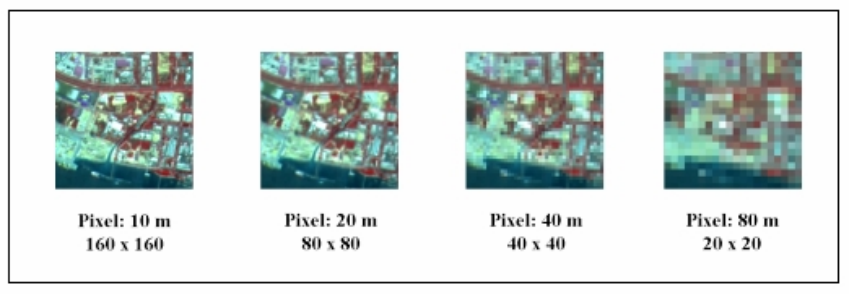

*Fig. 14 – Esempio della variazione di dettaglio della scena all'aumentare della risoluzione geometrica*

La **risoluzione radiometrica** è la misura della variazione di radianza della scena osservata. Questa differenza di intensità viene tradotta in numeri interi DN, ovvero il segnale, cioè, in uscita dallo strumento viene convertito da segnale ottico analogico, in segnale elettrico digitale che associa un numero binario a un tono di grigio. In un sistema a 1 bit, per esempio, abbiamo solo 2 livelli di radianza 0 e 1, mentre in un sistema a 8 bit la risoluzione radiometrica aumenta considerevolmente, in quanto si possono rappresentare 256 livelli di intensità. La risoluzione radiometrica è un indice della sensibilità del sensore.

*Fig. 15 – Esempio della variazione della risoluzione radiometrica con l'aumentare dei livelli di radianza*

La **risoluzione spettrale**, è la minima distanza alla quale è possibile separare o distinguere due lunghezze d'onda contigue. Una buona risoluzione spettrale è necessaria per ottenere una buona classificazione degli oggetti osservati, anche in modo automatico.

Un sensore multispettrale può selezionare i singoli colori, un sensore pancromatico integra tutta l' energia (banda ) dei singoli colori in una misura sola, una banda sola in bianco e nero.

La **risoluzione temporale** é il tempo che intercorre tra acquisizioni successive della stessa area. Il periodo di rivisitazione di un sensore satellitare è normalmente di diversi giorni. Quindi la risoluzione temporale assoluta di un sistema di telerilevamento per riprendere una seconda volta la stessa area con lo stesso angolo di vista è uguale a questo periodo.

La risoluzione temporale di un sensore dipende da una varietà di fattori fra cui:

altezza di volo ( risoluzione geometrica);

latitudine dell'orbita;

velocità del satellite.

Un alta risoluzione temporale è necessaria per sorvegliare fenomeni ad alta velocità evolutiva quali temporali, inondazioni, incendi boschivi, ecc. Un'elevata risoluzione temporale è tipica dei satelliti geostazionari che prendono una immagine ogni 15-30 minuti.

### **III.3.6 Correzioni geometriche**

Le correzioni geometriche servono ad eliminare le deformazioni introdotte durante le fasi di acquisizione e trasmissione dell'immagine, in modo da renderla sovrapponibile ad una mappa.

Le distorsioni geometriche di un'immagine possono essere distinte in: **distorsioni sistematiche,** facilmente correggibili attraverso la conoscenza delle caratteristiche del sistema di acquisizione e dei dati di volo; e **distorsioni casuali** che, invece, devono essere corrette mediante l'analisi di punti di controllo, detti "*Ground Control Points***"** (**GCP**), ben individuabili e ben distribuiti all'interno dell'immagine e dei quali si devono conoscere le coordinate cartografiche.

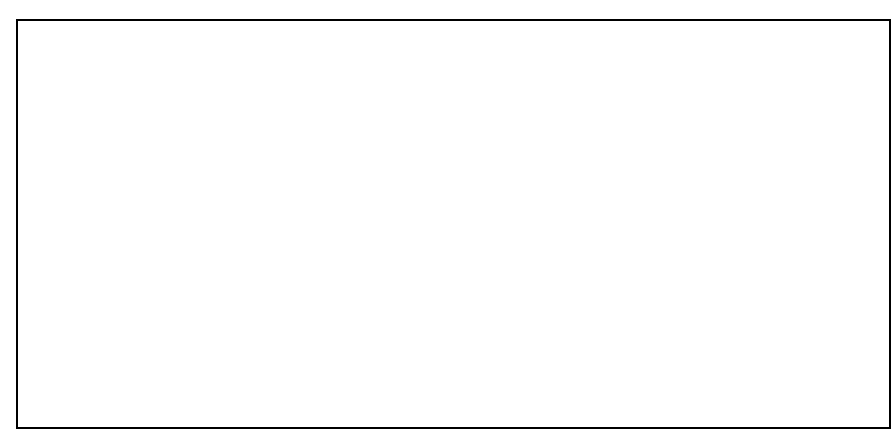

*Fig. 16 – Esempio di correzione geometrica*

Questi punti sono utilizzati per identificare delle funzioni di trasformazione che hanno lo scopo di deformare l'immagine di partenza, collocandola correttamente nel sistema di riferimento prescelto. Per ogni GCP si hanno, quindi, sia le coordinate immagine riferite X'Y', in termini di riga e colonna, e le coordinate cartesiane XY, riferite ad un determinato sistema di riferimento.

Si distinguono due processi di correzioni geometriche:

**rettificazione geometrica** (o *image-to-map*) se le coordinate si ottengono direttamente o da carte topografiche o tramite campagne di misure a terra con tecniche topografiche;

**registrazione** (o *image-to-image*) se le coordinate vengono ricavate prendendo come riferimento un'altra immagine già georiferita.

Tali processi comportano due operazioni:

l'individuazione di una relazione geometrica tra le coordinate immagine X',Y' (riga e colonna) dei GCP e le coordinate cartografiche X,Y ad essi associate, alla quale viene applicato il processo di "**interpolazione spaziale** o **geometrica**" che utilizza equazioni polinomiali e coefficienti polinomiali per i quali si ha il miglior adattamento tra le coppie (X',Y') e (X,Y) relative ai punti di controllo.

determinazione dei valori di BV relativi ai pixel che, dopo la rettifica dell'immagine, non sono immediati e vengono determinati secondo un processo che considera la distribuzione dei valori di BV nell'intorno del punto (X'p,Y'p) relativo all'immagine originale. Tale processo, detto di "**interpolazione radiometrica**", si basa su diversi metodi di ricampionamento (**resampling**), quali:

*nearest – neighbor* (o interpolazione di ordine zero o del prossimo più vicino), in base al quale al pixel dell'immagine rettificata (X,Y), viene attribuito il valore di BV del pixel più prossimo alle coordinate dell'immagine di partenza  $(X'_p, Y'_p)$ ;

*bilinear* (o interpolazione del primo ordine o bilineare) che assegna al pixel in output  $(X, Y)$ , il BV ottenuto dalla media pesata trai BV<sub>k</sub> dei quattro pixel più vicini al punto nell'immagine di origine  $(X_p, Y_p)$ ;

*cubic convolution* (o interpolazione del secondo ordine) segue lo stesso procedimento del precedente, considerando, però, per la media pesata i sedici pixel più prossimi al punto  $(X'_p, Y'_p)$ .

### **III.3.7 Correzioni radiometriche**

La correzione di distorsioni causate da errori radiometrici ha lo scopo di eliminare gli errori introdotti dai malfunzionamenti dei sensori o da effetti causati dall'atmosfera, rendere la radianza registrata dal sensore rappresentativa di quella effettivamente proveniente dalla superficie osservata.

Le distorsioni radiometriche sono dipendenti dal tipo di sensore e sono relative a diversi aspetti:

> *errori causati dal cattivo funzionamento dei sensori al momento dell'acquisizione*: in questo caso la calibrazione radiometrica dei sensori permette di trasformare i DN (*Digital Number*) dell'immagine nei valori di radianza (L) misurata al sensore, utilizzando, per ciascuna banda,una legge di calibrazione, generalmente, lineare;

> *variazione della posizione del sole e distanza Terra-Sole*: nelle diverse stagioni, l'elevazione del Sole rispetto al piano dell'eclittica e la distanza Terra-Sole subiscono delle variazioni, comportando una variazione dell'illuminazione. Per eliminare tale effetto di disturbo, viene normalizzata la radianza di ciascun pixel rispetto all'inclinazione del Sole e alla distanza Terra-Sole;

> *effetti atmosferici*, principalmente di due tipi: 1) Riduzione della radianza misurata (fenomeno di assorbimento), dovuta principalmente alla presenza di vapore acqueo, ozono e anidride carbonica che agiscono da filtro, rendendo l'atmosfera opaca in alcune bande dello spettro elettromagnetico;

> *incremento della radianza* (fenomeno di diffusione o scattering), si ha quando la radiazione interagisce con le particelle che compongono l'atmosfera, provocando fenomeni di retrodiffusione verso il sensore. Gli errori derivati da questo aspetto possono essere trattati con due metodi, uno basato sul trasferimento radiativo dell'energia elettromagnetica attraverso l'atmosfera (*Radiative Transfer Cose*), l'altro basato sulle immagini (*image-based*), in base al quale le informazioni relative alle proprietà dell'atmosfera possono essere ricavate direttamente dall'immagine.

### **III.2 I SISTEMI INFORMATIVI GEOGRAFICI**

La pianificazione e la gestione di un territorio richiedono l'utilizzo di sistemi in grado di gestire un elevato numero di informazioni relative alla descrizione del territorio, oggetto di studio, in ogni sua componente. Un Sistema Informativo Geografico (GIS) è un valido strumento per tale finalità in quanto fornisce un archivio computerizzato di dati in grado di consultare una precisa tipologia direttamente o indirettamente riconducibile ad una collocazione spaziale, ed è munito di una serie di strumenti che permettono la realizzazione in maniera informatizzata di analisi di natura ambientale, ecologica, socioeconomica, storica, ecc.

La caratteristica fondamentale di un GIS è la sua capacità di georeferenziare i dati, ovvero di attribuire ad ogni elemento le sue coordinate spaziali reali una volta stabiliti i sistemi di riferimento. Un Sistema Informativo Geografico è in grado di gestisce le entità territoriali in 2 oppure 3 dimensioni e dispone, inoltre, di linguaggi di sviluppo di applicazioni territoriali, cioè di strumenti che permettono di costruire applicazioni dedicate a risolvere un determinato problema. Aspetti peculiari dei GIS sono:

capacità di trattare dati di varia natura;

riferire l'informazione ad entità territoriale e quindi di ricondurre il dato ad una collocazione spaziale;

presentare i dati e l'elaborazione degli stessi in risposta a specifiche interrogazioni (query).

L' obiettivo principale di un GIS è l'analisi dei dati, per diventare uno strumento di supporto alle decisioni e può definirsi come *un insieme di strumentazioni hardware e software che consentono di integrare informazioni grafiche ed alfanumeriche riferite ad una precisa realtà geografica rendendo possibile una serie di operazioni quali: acquisizione, strutturazione, memorizzazione, analisi,elaborazione e rappresentazione di dati.*

#### *Fig. 17 – Componenti di un Sistema Informativo Geografico*

Il software GIS memorizza le informazioni geografiche attraverso strati (*layers*) che vengono rappresentati, geometricamente, sullo schermo da punti, linee o aree. Ad ogni elemento geografico corrisponde un attributo che indica cosa rappresenta l'elemento spaziale e la sua reale posizione geografica espressa in coordinate.

Elemento fondamentale dei Sistemi Informativi Geografici è l'insieme dei dati, distinti in:

> *dati geografici*, relativi alla configurazione dei luoghi, permettono la realizzazione di un modello rappresentativo (bidimensionale o tridimensionale) della realtà. Sono strutturati in de formati: *raster* e *vector*; *attributi alfanumerici ed iconografici*.

L'informazione geografica contiene un riferimento spaziale esplicito (es. latitudine e longitudine) o implicito (es. il nome di una strada). In base a ciò, utilizzando il processo della *geocodifica* dei dati è possibile ottenere riferimenti geografici espliciti da riferimenti impliciti, in modo da localizzare oggetti ed eventi sulla superficie terrestre. Tutte le informazioni spaziali contenute in un GIS vengono rappresentate tramite *mappe*, che visualizzano in scala e con simbologia convenzionale i fenomeni del mondo reale, la loro collocazione spaziale e i loro attributi.

In conclusione un GIS consente di archiviare dei dati e richiamarli, elaborarli, aggregarli, rendendoli disponibili sotto forma di cartografie, tabelle, immagini.

La finalità principale di un GIS è, quindi, quella di avere una banca dati georiferita che possa essere facilmente accessibile e modificabile, arricchita da una serie di strumenti atti a garantire possibilità di analisi ed elaborazione delle informazioni.

#### **III.2.1 Formato Raster**

Il formato raster si basa sulla primitiva *pixel* ed è costituito da un blocco di testa (*header*) che contiene informazioni relative alla natura, alla dimensione e alla struttura del file, e da un blocco di dati formato da una matrice di *n* righe e *m* colonne. Il pixel porta una informazione di carattere geometrico che definisce la posizione del pixel stesso all'interno della matrice e un'informazione radiometrica costituita dal valore numerico associato al pixel, espresso in diverse modalità:

un valore binario (0=nero, 1=bianco);

un valore da 0 a 255, per esprimere una tonalità di grigio tra i 256 possibili; un valore per esprimere un colore tra i 256 predefiniti;

un valore per esprimere un colore tra  $256<sup>3</sup>$  possibilità cromatiche (ottenibili dalla combinazione dei tre colori fondamentali: il rosso, il verde e il blu).

Le dimensioni di un file raster dipendono da due parametri impostati al momento dell'acquisizione dell'immagine: *risoluzione geometrica* e *risoluzione radiometrica*.

La risoluzione geometrica è indicata dal numero dei pixels presenti per pollice lungo ogni asse e si esprime in *dpi* (dots per inch, punti per pollice). La risoluzione radiometrica è determinata dal dettaglio di informazione cromatica associata al pixel e dal numero di bit necessari per l'archiviazione.

In base alla risoluzione cromatica i file raster possono essere:

bianco/nero; livelli di grigio; color index; true color.

Essendo i file raster delle matrici che portano informazioni di tipo "areale", le dimensioni di tali file sono notevoli. Lo spazio necessario, *dimensione effettiva*, per l'archiviazione di un file raster, in numero di byte, viene calcolata con la seguente formula:

$$
N_{byte} = \frac{RIS^2 \quad N_{bit} \quad S}{8} \tag{3.16}
$$

dove:

RIS = risoluzione espressa in punti per pollice

 $N<sub>bit</sub>$  = numero di bit per pixel

 $S =$  superficie del documento espressa in pollici<sup>2</sup>.

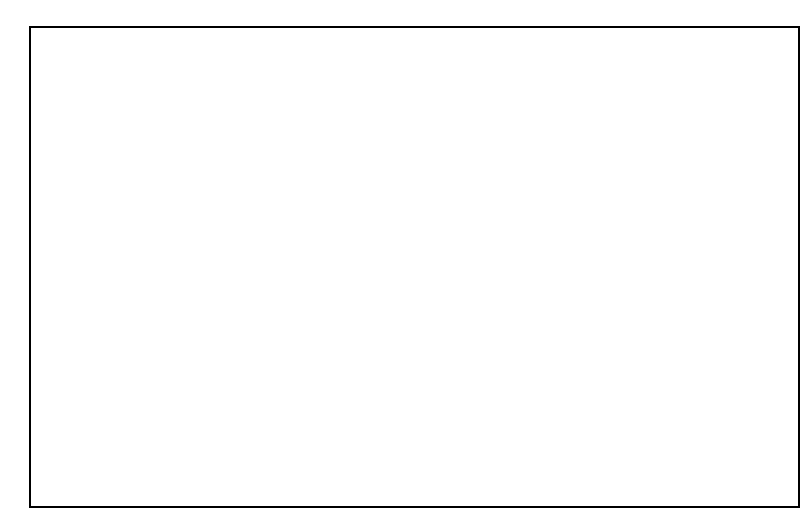

*Fig. 18 -Immagine raster*

#### **III.2.2 Formato Vector**

Il formato vector utilizza le primitive geometriche semplici (*punti* e *linee*) e complesse. Il punto è identificato da una coppia di coordinate cartesiane (x,y), che ne definiscono la posizione in un determinato sistema di riferimento; la linea è costituita da un insieme ordinato di punti. Il formato vettoriale si basa sull'utilizzo dell'elemento *vettore*, attraverso il quale vene costruita qualsiasi forma geometrica: un punto sarà individuato da un vettore di modulo nullo, una spezzata da una sequenza di vettori e un poligono è individuato da una sequenza di vettori tali che il punto di inizio del primo è punto di fine per l'ultimo.

Nella cartografia numerica vettoriale alle primitive geometriche è associato un *codice identificativo* che consente il collegamento agli *attributi*, dati aggiuntivi che esplicitano il significato associato alla primitiva. Gli attributi vengono distinti in:

> **attributi metrici** si riferiscono alle dimensioni delle primitive geometriche e alla loro collocazione;

> **attributi grafici** sono codici numerici che definiscono le modalità di rappresentazione delle geometrie;

**attributi descrittivi** vengono associati alle primitive tramite il codice identificativo;

**attributi complessi** elementi descrittivi complessi (immagini o suoni).

La struttura più diffusa di un file vettoriale prevede un *file descrittivo*, in cui ciascuna entità viene descritta da un record organizzato in più campi:

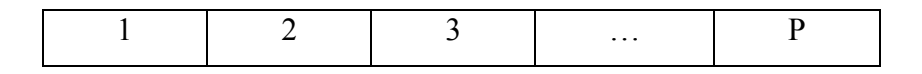

dove:

 $1$  = numero sequenziale

 $2 = \text{codice}$ 

3 = numero vertici dell'entità

 $4 =$  puntatore

e un *file di coordinate*, in cui ad ogni punto viene riservato un record organizzato in quattro campi:

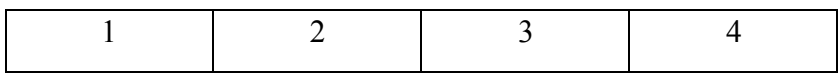

dove:

```
1 =codice punto
```
 $2 =$  coordinata est

- $3 =$  coordinata nord
- $4 =$  quota

Nel formato vettoriale le informazioni sono strutturate secondo *strati* (*layers*) che possono essere richiamati all'occorrenza e nella combinazione desiderata.

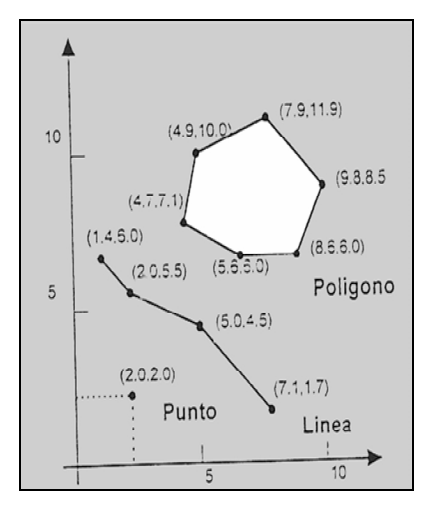

*Fig. 19 – Immagine vector*

### **III.2.3 Georeferenziazione con Trasformazione Affine**

Il processo di *georeferenziazione* consiste nel posizionare, mediante punti di coordinate note (punti di controllo), un grafico vettoriale o un'immagine raster nella rispettiva zona del territorio reale, secondo un determinato sistema di riferimento. Per collocare l'immagine raster o il grafico vettoriale nello spazio cartografico desiderato si realizza una trasformazione geometrica che, nel nostro caso, è la *trasformazione affine* caratterizzata dalle seguenti equazioni:

$$
x' = ax + by + c
$$
  
\n
$$
y' = dx + ey + f
$$
\n(3.17)

Per determinare i parametri *a, b, c, d, e, f* è necessario conoscere le coordinate *x, y* di almeno 3 punti nell'immagine di partenza e le coordinate *x', y'* dei corrispondenti punti nell'immagine finale, in modo da ottenere un sistema di 6 equazioni in 6 incognite da cui si ricavano i suddetti termini. La trasformazione è caratterizzata da sei parametri geometrici che permettono il passaggio dalla situazione iniziale a quella finale:
- $t_x$  = traslazione rigida dell'immagine (o del grafico vettoriale) secondo l'asse x;
- $t_y$  = traslazione rigida dell'immagine (o del grafico vettoriale) secondo l'asse y;
- $\rho$  = rotazione rigida dell'immagine (o del grafico vettoriale);
- $\lambda_x$  = fattore di scala secondo l'asse x;
- $\lambda$ <sup>*y*</sup> = fattore di scala secondo l'asse y;
- *γ* = angolo di scorrimento.

Utilizzando tali parametri le equazioni *2.1* diventano:

$$
x_1 = x_1 \lambda_x \cos(\rho) + y_1 \lambda_x \sin(\rho + y) + t_x
$$
  
\n
$$
y_1 = y_1 \lambda_y \cos(\rho - y) + x_1 \lambda_y \sin(\rho) + t_y
$$
  
\n
$$
x_2 = x_2 \lambda_x \cos(\rho) + y_2 \lambda_x \sin(\rho + y) + t_x
$$
  
\n
$$
y_2 = y_2 \lambda_y \cos(\rho - y) + x_2 \lambda_y \sin(\rho) + t_y
$$
  
\n
$$
x_3 = x_3 \lambda_x \cos(\rho) + y_3 \lambda_x \sin(\rho + y) + t_x
$$
  
\n
$$
y_3 = y_3 \lambda_y \cos(\rho - y) + x_3 \lambda_y \sin(\rho) + t_y
$$
 (3.18)

La *trasformazione affine* è una rototraslazione con scorrimento angolare e variazione anisotropa di scala.

Se uno dei 3 punti doppi, di cui sopra, è affetto da errore la trasformazione dà risultati inesatti. È necessario quindi rilevare un numero di punti di controllo superiore al minimo (almeno 4).

Statisticamente il processo si stabilizza attorno a 9-12 punti, ovvero si conseguono risultati soddisfacenti. Inserendo ulteriori punti, solitamente, la trasformazione affine non determina cambiamenti apprezzabili.

### **CAPITOLO IV**

# **MATERIALI**

### **IV. 1 I dati Telerilevati: immagini Landsat T5**

I satelliti Landsat rientrano nell'ambito del programma ERTS (*Earth Resources Technology Satellite*) della NASA.

La messa in orbita di tali satelliti segna la nascita del telerilevamento moderno e l'inizio dell'era delle osservazioni della Terra ad uso civile.

*Fig. 20 – Satellite Landsat*

I satelliti Landsat, posti ad altezze di circa 900 km ( $1^a$  generazione) e 705 km ( $2^a$ generazione), operano su orbite circolari in modo da avere immagini della stessa scala, quasi polari, per poter osservare tutta la superficie della Terra, ed eliosincrone, per avere nella stessa zona una illuminazione pressoché costante.

I Landsat di l<sup>a</sup> generazione (1, 2, 3) compivano un'orbita ogni 103 minuti, completando 14 orbite al giorno e riprendendo l'intera superficie terrestre ogni 18 giorni.

L'orbita dei Landsat di  $2^a$  generazione (4, 5, 6), è stata studiata in modo che il satellite copra la stessa area con passaggio alle 10:30 circa, ora solare, del mattino, alle latitudini italiane.

I Landsat 1, 2 e 3 avevano a bordo due sistemi multispettrali:

*Return Beam Vidicon* (RBV) particolare tubo vidicon in tre bande spettrali nel verde, rosso e vicino infrarosso, che sfruttava il fascio di elettroni per creare immagini riprodotte in un segnale video con una risoluzione spaziale di 40 m ed uno swath di circa 98 km. Il sistema RBV venne sostituito dal TM che a parità di risoluzione geometrica, forniva un descrizione spettrale più dettagliata.

| RBV (Return Bean Vidicon) Landsat 1, 2, 3 (pan.) |                              |                             |  |  |
|--------------------------------------------------|------------------------------|-----------------------------|--|--|
|                                                  | <i>Risoluzione spettrale</i> |                             |  |  |
| Banda                                            | Lunghezza d'onda $(\mu m)$   |                             |  |  |
| 1                                                | $0.475 - 0.575$              | blu                         |  |  |
| $\overline{2}$                                   | $0.580 - 0.680$              | rosso                       |  |  |
| 3                                                | $0.689 - 0.830$              | Infrarosso vicino           |  |  |
| Pan                                              | $0.505 - 0.750$              | Pancromatico<br>(Landsat 3) |  |  |
| Risoluzione                                      | 79 x 79 m                    |                             |  |  |
| spaziale                                         | Pan, Landsat 3: 40 x 40 m    |                             |  |  |
| Swath                                            | 185 km<br>Pan: $(2 x) 98 km$ |                             |  |  |
| Risoluzione<br>temporale                         | 18 giorni                    |                             |  |  |

*Fig.21 – Caratteristiche RBV*

*Multi Spectral Scanner* (MSS), presente anche sui Landsat 4 e 5, caratterizzato da quattro bande spettrali, tre bande nel visibile e una nell'infrarosso vicino, con pixel di 80x60m ed uno swath di circa 185 km.

|                             | MSS (Multispectral Scanner) Landsat 1, 2, 3, 4, 5 |                                                                                                    |            |  |  |
|-----------------------------|---------------------------------------------------|----------------------------------------------------------------------------------------------------|------------|--|--|
| Risoluzione spettrale       |                                                   |                                                                                                    |            |  |  |
| Banda                       |                                                   | Lunghezza d'onda                                                                                              |            |  |  |
| Landsat $1, 2, 3$           | Landsat 4, 5                                      | $(\mu m)$                                                                                                    |            |  |  |
| 4                           | 1                                                 | $0.5 - 0.6$                                                                                                   | verde      |  |  |
| 5                           | 2                                                 | $0.6 - 0.7$                                                                                                   | rosso      |  |  |
| 6                           | 3                                                 | $0.7 - 0.8$                                                                                                   | IR vicino  |  |  |
| 7                           | 4                                                 | $0.8 - 1.1$                                                                                                   | IR vicino  |  |  |
| 8 (Landsat 3)               |                                                   | $104 - 126$                                                                                                   | IR termico |  |  |
| Risoluzione<br>spaziale     |                                                   | 79x79m(1, 2, 3)<br>$81.5 \times 81.5 \text{ m}$ (4), $82.5 \times 82.5 \text{ m}$ (5)<br>Banda 8: 237 x 237 m |            |  |  |
| Swath                       |                                                   | 185 km                                                                                                    |            |  |  |
| Risoluzione<br>radiometrica |                                                   | $128$ valori (7 bit)<br>Banda 8: 64 valori (6 bit)                                                            |            |  |  |
| Risoluzione<br>temporale    |                                                   | 18 giorni (Landsat 1, 2, 3)<br>16 giorni (Landsat 4, 5)                                                       |            |  |  |

*Fig.22 – Caratteristiche MSS*

A partire dal Landsat 4 l'RBV venne sostituito con il *Thematic Mapper* (TM), scanner multispettrale operante nel visibile e nell'infrarosso, le cui parti fondamentali sono:

> Uno specchio rotante che oscilla intorno ad un asse parallelo alla direzione di volo, in modo tale da avere una scansione trasversale della scena. La ripresa viene effettuata sia durante la semi-oscillazione dello specchio da ovest verso est, sia nella fase di ritorno;

> Un sistema di rivelatori, 16 per ognuna delle bande spettrali da 1 a 5 e per la 7 e con un campo di vista istantaneo (IFOV) con risoluzione al suolo di 30 m, per la banda 6, invece, i rivelatori sono 4, con una risoluzione a terra di 120 m.

| TM (Thematic Mapper) Landsat 4, 5              |                                                  |            |  |  |  |
|------------------------------------------------|--------------------------------------------------|------------|--|--|--|
| <i>Risoluzione spettrale</i>                   |                                                  |            |  |  |  |
| Banda                                          | Lunghezza d'onda                                 |            |  |  |  |
| 1                                              | $(\mu m)$                                        | blu        |  |  |  |
| $\overline{c}$                                 | $0.45 - 0.52$                                    | verde      |  |  |  |
| $\overline{3}$                                 | $0.52 - 0.60$                                    | rosso      |  |  |  |
| $\overline{4}$                                 | $0.63 - 0.69$                                    | IR vicino  |  |  |  |
| 5                                              | $1.55 - 1.75$                                    | IR medio   |  |  |  |
| $\overline{7}$                                 | $2.08 - 2.35$                                    | IR medio   |  |  |  |
| 6                                              | $10.4 - 12.5$                                    | IR termico |  |  |  |
| Risoluzione spaziale                           | $30 \times 30 \text{ m}$<br>Banda 6: 120 x 120 m |            |  |  |  |
| Swath                                          | 185 km                                           |            |  |  |  |
| Risoluzione radiometrica<br>256 valori (8 bit) |                                                  |            |  |  |  |
| Risoluzione temporale                          | 16 giorni                                        |            |  |  |  |

*Fig. 23 – Caratteristiche TM*

I satelliti Landsat 4 e 5, differentemente dai Landsat di 1<sup>ª</sup> generazione, hanno una doppia possibilità di trasmissione dei dati a terra:

> in via diretta, cioè quando si trovano in vista di un'antenna ricevente inviando i dati ad un satellite che agisce da ponte radio, detto *TDRSS* (*Tracking and Data Relay satellite System*) orbitante in posizione geostazionaria, in modo da poter ricevere le immagini anche senza la visione diretta del satellite.

Successivamente al fallimento del lancio del Landsat 6, avvenuto il 5 ottobre del 1999, fu lanciato il Landsat 7, posizionato in un orbita circolare, eliosincrona ad un'altezza di 705 km. Il Landsat 7 è dotato di una versione aggiornata del sensore TM: *Enhance Thematic Mapper Plus* (ETM+), caratterizzato da:

> una banda pancromatica con risoluzione geometrica di 15 metri, estesa dal visibile al vicino infrarosso nell'intervallo spettrale  $0.52 - 0.90 \mu m$ , acquisita contemporaneamente alle 7 bande multispettrale e quindi coregistrata con esse. Il pixel di 15 metri consente la sovrapposizione con rapporto di 4 a 1 nel pixel di 30 metri multispettrale del riflesso;

> registrazione geometrica "banda-con-banda" con errore quadratico medio (rms) di 0,05 riferito al pixel di 30 metri, con registrazione di tutte le bande del riflesso;

una banda termica, nell'intervallo 10,40 – 12,50 *µ*m, con risoluzione di 60 metri;

specifiche di calibrazione radiometrica di 1 DN tra gli output dei rivelatori;

migliore rapporto segnale/rumore (SNR) con calibrazione solare in volo che consente di migliorare l'accuratezza radiometrica al 5%, ciò dovuto alla possibilità di coprire sia il campo del visibile (0,5 – 0,7 *µ*m) e parte dell'infrarosso vicino  $(0,7 - 0.9 \mu m)$ ;

maggiori capacità di immagazzinamento dati in due registratori (*Landsat Recorder System, LRS*) con 15 minuti di riprese pari a 29 scene intere ciascuno, scaricabili quando il satellite passa in prossimità delle aree di copertura delle circa 20 potenziali stazioni di ricezione posizionate sulla Terra;

un sistema automatico di stima della copertura nuvolosa che consente di ridurre l'acquisizione e l'archivio di immagini troppo nuvolose.

La novità più importante è l'introduzione della banda pancromatica. La simultanea acquisizione di immagini dalla stessa piattaforma satellitare, con caratteristiche omogenee tra il pancromatico e il multispettrale, consente la co-registrazione e la diminuzione di tempi e costi di procesamento.

Le informazioni rilevate dal satellite e codificate in sequenze di cifre binarie da un convertitore analogico-digitale vengono poi trasmesse a terra e ricevute da una stazione ricevente al suolo in contatto diretto in linea d'aria con il satellite. I dati riguardanti le zone non coperte dalle stazioni vengono registrate su nastro a bordo del satellite e trasmesse alle stazioni riceventi all'atto del passaggio del satellite nella loro area di ricezione, oppure inviati a satelliti geostazionari TDRSS che rimbalzano i dati a terra.

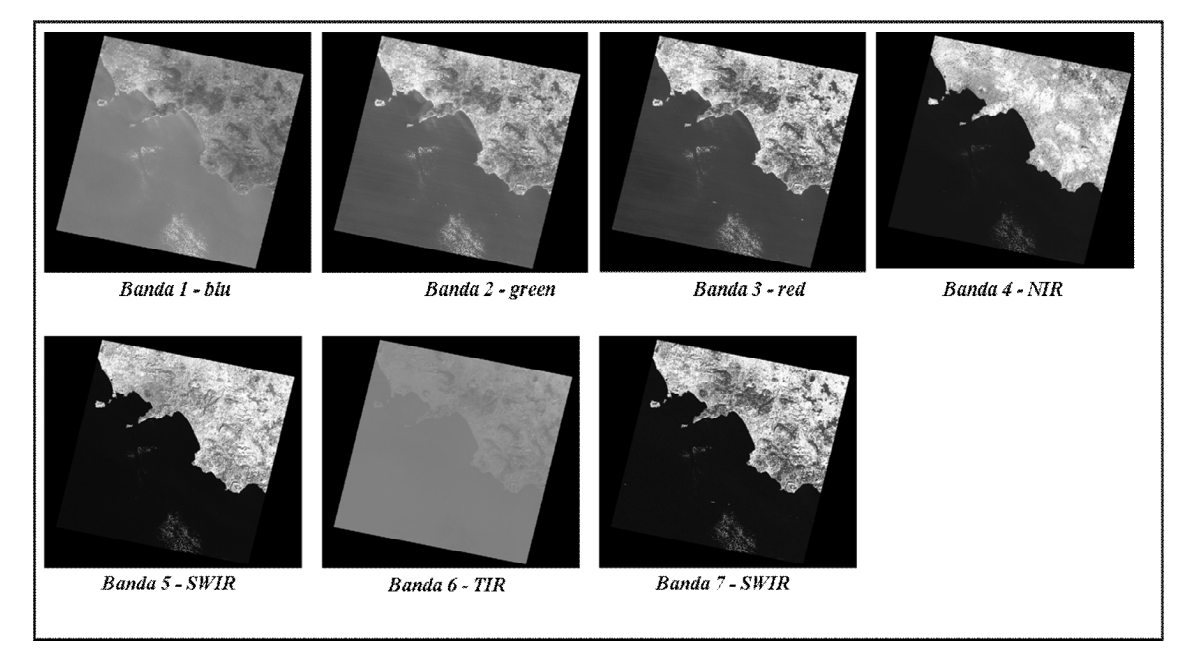

*Fig.24 – Immagine Landsat TM*

# **CAPITOLO V STRUMENTI:**

### **V.1 SOFTWARE UTILIZZATI**

### **V.1.1 ArcGis 9.2**

ArcGIS è una famiglia di prodotti GIS ricca di funzionalità per la gestione, la creazione, l'integrazione, l'analisi e la distribuzione di tutti i tipi di dati geografici. Utilizza modelli dati GIS intelligenti per la rappresentazione geografica e fornisce tutti gli strumenti necessari per creare e utilizzare dati geografici.

ArcMap è l'applicazione centrale di ArcGIS Desktop. Quest'ultimo comprende un insieme di applicazioni integrate: ArcMap, ArcCatalog e ArcToolbox. Utilizzando tutte e tre queste applicazioni è possibile svolgere qualsiasi operazione GIS, dalla più semplice alla più avanzata, inclusi la produzione cartografica, la gestione di dati, l'analisi geografica, l'editing di dati e l'elaborazione di dati geografici.

ArcGIS Spatial Analyst, ampiamente utilizzato in questo lavoro di tesi, è un'estensione di ArcGIS che permette di creare, interrogare ed analizzare dati raster e di eseguire analisi integrate tra dati raster e vettoriali.

Tra le principali funzionalità di Spatial Analyst vi sono:

conversione dati vettoriali (punti, linee, poligoni) a formato raster;

generazione di superfici continue a partire da punti vettoriali censiti;

creazione di linee di contorno (es. isoipse), mappatura delle pendenze, della esposizione dei versanti e delle ombreggiature;

analisi di dati grid, con possibilità di generare calcoli di espressioni (algebriche o booleane) anche complesse basati su dati a celle presi anche da più livelli;

analisi di prossimità e analisi zonale;

riclassificazione dei dati raster.

#### **V.1.2 PCI Geomatica V9.1**

Geomatica è un gruppo di software che integra in un unico prodotto modulare le funzionalità di strumenti di telerilevamento con quelli di un GIS.

Il software Geomatica è strutturato in moduli, comprende tools sia per l'ambiente del remote sensing che per quello dei GIS, consentendo l'analisi e il processamento di immagini telerilevate, la classificazione e la creazione di cartografie. In questo lavoro sono stati utilizzati i moduli: Focus e OrthoEngine.

Il modulo Focus è fornito di strumenti per elaborazioni e analisi spettrali: enhancements radiometrici, procedure di filtraggio, trasformazioni della frequenza, modelli multistrato, classificazione delle immagini (supervised e unsupervised), utilities vettoriali (digitalizzazione di punti, linee e poligoni; generazione di curve di livello; fusione tra più strati vettoriali).

OrthoEngine, in grado di supportare immagini provenienti da diversi tipi di satelliti e foto aeree, consente di costruire il proprio progetto, raccogliere GCPs (Ground Control Points), ortorettificare i dati aerei e da satellite, estrarre DEM ed effettuare operazioni di mosaicatura.

### **V.2 ALGORITMI DI PROCESAMENTO**

# **V.2.1 Tecniche di Classificazione dell'immagine: Unsupervised e Supervised**

Il trattamento delle informazioni contenute in ciascuna delle bande di frequenza utilizzate e la gestione dei dati provenienti dai diversi sistemi di ripresa vengono effettuati tramite procedure di riconoscimento delle somiglianze spettrali basate su appropriati algoritmi. Tra questi le tecniche di Classificazione, basate sull'individuazione, sull'immagine, delle classi di copertura delle superfici in base alle loro caratteristiche spettrali. Il processo di classificazione permette di individuare nell'immagine digitale i pixel caratterizzati da risposte spettrali simili e raggrupparli in gruppi che rappresentano le classi di superfici esistenti al suolo. Il risultato della classificazione è una mappa tematica, ottenuta attribuendo alla stessa classe valori che nelle diverse bande sono simili.

 L'identificazione dei *training sites* (raggruppamenti di pixel simili), viene definita in modo diretto attraverso conoscenze dirette, raccolta di dati, foto interpretazione, ecc.

Le tecniche di classificazione possono essere distinte in *non guidate* (**unsupervised classification**) e *guidate* (**supervised classification**):

la procedura non guidata (*unsupervised classification*) non richiede una conoscenza a priori degli elementi da discriminare sull'immagine, ma è basata unicamente sui valori di radianza dei pixel dell'immagine. I pixel dell'immagine vengono raggruppati in base alla posizione nello spazio multidimensionale delle radianze (cluster). I cluster prodotti non sono classi di informazioni, ma solo classi spettrali. Gli algoritmi di classificazione Unsupervised si distinguono in:

K-means;

Isodata.

La *Classificazione Supervised* presuppone una conoscenza a priori delle classi di appartenenza di un certo numero di pixel, definiti *pixel campione*, in base ai quali vengono classificati i rimanenti pixel che sono associati alle varie classi secondo la loro somiglianza con i pixel campione. Le classi in cui sono raggruppati i pixel campione vengono definite *training sites*, la cui natura viene stabilita tramite conoscenza diretta del territorio, dati raccolti in precedenza, fotointerpretazione, ecc.

Nel caso di immagini multispettrali gli oggetti vengono suddivisi in categorie in base alle loro proprietà spettrali (classificazione di tipo spettrale), per immagini pancromatiche, invece, le classi vengono create in base alle proprietà spaziali degli oggetti (classificazione di tipo tessiturale/spaziale).

Dopo una caratterizzazione statistica per ciascun training sites, l'immagine viene classificata analizzando le riflettanze per ciascun pixel, associando questi ultimi alle varie classi secondo la somiglianza tra le firme spettrali. L'assegnazione dei pixel alle diverse classi viene effettua con diverse tecniche definite *classificatori*, distinti in *hard* (forniscono una decisione rigida sull'identità di ciascun pixel) e *soft* (riferiscono il grado di appartenenza di un pixel a ciascuna classe).

La Classificazione Supervised è così strutturata:

Definizione dei training sites, aree campione per ciascuna classe di copertura;

Estrazione delle firme spettrali attraverso le caratterizzazioni statistiche vengono create le forme spettrali relative a ciascuna classe partendo dai file vettoriali che esigano i training sites; Classificazione dell'immagine con classificatori hard o soft; Filtraggio per rimuovere i pixel isolati appartenenti ad una classe che differisce dalla gran parte di quelle circostanti; Valutazione dell'accuratezza.

#### *Fig.25 – Fasi della Classificazione Supervised*

Il primo requisito della procedura di classificazione è che i campioni devono essere completi, cioè rappresentare tutti i tipi di superfici riflettenti presenti, le aree campione devono essere:

> abbastanza vaste da contenere un numero sufficiente di pixel per il calcolo dei parametri statistici;

> per quanto possibile distribuite in maniera omogenea nell'immagine, in modo da rappresentare la variabilità della risposta spettrale delle classi nell'area di studio.

In riferimento alla grandezza del campione vi è un minimo teorico che dipende dal numero di bande utilizzato; per *n* bande, almeno *n+1* valori sono richiesti per evitare che la matrice di covarianza risulti singolare (Richards, 1999). Secondo Lillesand e Kiefer (1987) per una immagine di *n* bande, bisogna acquisire almeno 10\**n* valori, e possibilmente fino a 100\**n* valori per ogni classe.

 In alternativa, Richards (1999) suggerisce che la campionatura copra una superficie compresa tra l'1 ed il 3% della superficie totale coperta dall'immagine.

Nell'ambito della Classificazione Supervised è possibile utilizzare diversi algoritmi per stabilire il criterio di assegnazione di ogni singolo pixel alle diverse classi definite.

Gli algoritmi di Classificazione Supervised si differenziano in base al criterio con cui viene costruita la funzione che differenzia le classi e sulla base del criterio di assegnazione del singolo pixel ad una classe:

> Metodo della minima distanza; Metodo della massima verosimiglianza; Metodo a parallelepipedo; Metodo Spectral Angle Mapper; Metodo Bayesiano; Metodo Demster-Shafer; Metodo Fuzzy.

Nel caso, oggetto di studio, è stato utilizzato l'algoritmo della *Massima Verosimiglianza* (*Maximum Likelihood*), che si basa sull'ipotesi che ogni classe può essere descritta da una distribuzione di probabilità nello spazio multi spettrale. In altre parole, ciascun pixel viene assegnato alla classe per cui è maggiore la probabilità che, selezionato un pixel x della scena, esso appartenga a una determinata classe C (*probabilità condizionale*), se:

$$
P(C \mid x) > P(C_k \mid x) \tag{5.1}
$$

dove:

 $P(C | x)$  è la probabilità condizionale dei pixel x rispetto alla classe C  $P(C_k | x)$  è la probabilità condizionale dei pixel rispetto alla classe  $C_k$ .

*Fig. 26 – Algoritmo della Massima Verosimiglianza: si considerano media e varianza della classe (Illustrazione tratta da Lillesand & Kiefer)*

L'algoritmo della Massima Verosimiglianza rientra nella categoria dei classificatori hard, in quanto pixel con valori di radianza molto diversi dalle categorie definite, non vengono inseriti in nessuna classe e quindi non vengono classificati. I pixel vengono distribuiti secondo una gaussiana, da qui il nome del classificatore di massima verosimiglianza o GML (Gaussian Maximum Likelihhod).

Eseguita la classificazione è necessario stimare l'accuratezza del risultato ottenuto, verificata in modo empirico utilizzando una serie di campioni ottenuti da verità al suolo. Per la valutazione e interpretazione dei risultati si fa riferimento a diverse misure, quali:

> La **matrice di confusione** permette di valutare come sono distribuiti gli errori e le decisioni corrette effettuate dal classificatore. Nella matrice di confusione le colonne della matrice rappresentano i dati di riferimento (*classi di verità al suolo*), mentre le righe indicano la classificazione generata dai dati telerilevati (*classi tematiche*). In questo modo i valori presenti sulla diagonale principale sono quelli che rappresentano il numero di pixel classificati correttamente, mentre ogni valore fuori dalla diagonale principale rappresenta un errore di classificazione. L'analisi della accuratezza tramite matrice di confusione consente non solo di quantificare il successo ottenuto dalla procedura, ma anche di focalizzare i punti critici del processo di classificazione, ovvero le classi meno distinguibili tra loro;

La **users accuracy** che indica *l'accuratezza di commissione delle singole classi*, ossia il rapporto tra il numero totale di pixel effettivamente appartenenti ad una classe ed il numero totale dei pixel assegnati alla classe stessa. Questa misura di accuratezza indica la probabilità che ad un elemento dell'immagine, assegnato ad una data classe, corrisponda effettivamente quella classe al suolo;

La **producers accuracy** che indica *l'accuratezza di omissione delle singole classi* ossia il rapporto tra il numero totale dei pixel correttamente assegnati ad una classe ed il numero totale dei pixel appartenenti alla classe stessa, ottenuto dalla verità al suolo. Questa misura di accuratezza indica la probabilità che un elemento dell'area campione sia classificato correttamente;

La **overall accuracy** che indica l'*accuratezza media* di classificazione ossia il rapporto tra il totale correttamente classificato (somma degli elementi della diagonale principale della matrice) ed il numero di pixel usato nella verifica.

L'**indice K di Cohen** è descritto dalla seguente formula:

$$
K = \frac{N}{N^2 - \sum_{i=1}^{r} c_{icol}c_{iriga}}
$$
  

$$
N^2 - \sum_{i=1}^{r} c_{icol}c_{iriga}
$$
 (5.2)

dove *cicol* è la somma degli elementi della colonna *i* e *ciriga* è, invece, la somma degli elementi della riga *i*. Il coefficiente *K* è stato introdotto al fine di valutare l'affidabilità delle attribuzioni di due giudici (classi di verità al suolo, classi tematiche dopo la classificazione) che assegnano indipendentemente *N* oggetti a *n* categorie, è quindi utile per esprimere il grado di qualità complessivo della classificazione.

#### **V.2.2 Indici di vegetazione – NDVI**

Gli indici di vegetazione si basano sulla combinazione di misure di riflettanza, nell'intervallo spettrale del rosso (0.6-0.7 *µ*m) e del NIR (0.8-0.9 *µ*m), in due o più canali spettrali e sono altamente correlati con parametri associati allo stato di salute delle piante e a variabili della copertura, quali: indice di area fogliare, frazione di copertura vegetale e biomassa verde. Vengono utilizzati per estrarre informazioni sullo stato fenologico della vegetazione e sulla sua densità. Non consentono di valutare l'abbondanza di ciascuna specie presente sulla scena.

La vegetazione rigogliosa riflette fortemente nell'infrarosso vicino (0.8 – 1 *µ*m) circa il 50% dell'energia incidente ed assorbe circa il 90% nella regione del rosso visibile (0.6 – 0.7 *µ*m). Gli indici di vegetazione si suddividono in due categorie: *indici basati sulla distanza* e *indici basati sulla pendenza*. Gli indici basati sulla distanza misurano la presenza di vegetazione calcolando le differenze nel grafico bispettrale dei valori di riflettanza di ogni punto, in relazione a quelli relativi al suolo nudo.

Gli indici basati sulla pendenza sono combinazioni aritmetiche che si basano sul contrasto tra il modello della risposta spettrale di vegetazione nel rosso e porzioni del NIR dello spettro elettromagnetico. Tali indici sono così definiti in quanto i diversi valori sono rappresentati, in un grafico bispettrale, da linee passanti per l'origine, ma con pendenze diverse.

L'indice di vegetazione applicato allo studio in questione è l' **NDVI (***Normalized Difference Vegetation Index*).

L'Indice di Vegetazione Normalizzato è un indice basato sulla pendenza (Jackson e Huete, 1991), che mette in relazione l'assorbimento spettrale della vegetazione nel rosso con il fenomeno della riflessione nel vicino infrarosso.

L'NDVI permette di confrontare tra loro immagini riprese in tempi diversi. Viene definito come:

$$
NDVI = \frac{\rho_{NIR} - \rho_R}{\rho_{NIR} + \rho_R}
$$
\n(5.3)

dove:

 $\rho_{NIR}$  = riflettività nella banda dell'infrarosso vicino

 $\rho_R$  = riflettività nella banda del rosso

Teoricamente l'indice varia nell'intervallo compreso tra –1 e +1, nella pratica l'intervallo varia tra +0.7 (vegetazione molto densa e latifoglie) e -0.4 (corpi d'acqua).

La vegetazione si assume presente per valori >0, ma difficilmente supera lo 0.7-0.8.

Alterazioni dello stato fisico della vegetazione causa una diminuzione della riflettività nel NIR e contemporaneamente comporta una diminuzione un aumento della riflettività nel verde, nel rosso visibile e nell'infrarosso termico (TIR). A volte è, quindi, utile usare l'indice di area fogliare LAI (Leaf Area Index):

$$
LAI = \frac{NIR}{(RV + GV + TIR)}\tag{5.4}
$$

## **CAPITOLO VI**

### **RISULTATI**

Questo capitolo illustra il lavoro eseguito per l'analisi del territorio della regione Campania. In particolare sono state utilizzate le seguenti immagini satellitari:

> Landsat T5 - Anno 1993 – acquisita nel mese di agosto e scaricata dal sito della NASA (www.usgs.gov).

> Landsat T5 – Anno 2007 – acquisita nel mese di ottobre e fornita dall'Arma dei Carabinieri Tutela Ambiente di Napoli.

Le immagini, pur essendo entrambe inquadrate nel sistema di riferimento UTM-WGS 84, presentavano una non perfetta coincidenza che in alcuni casi raggiungeva il valore di due pixel (60 metri). Si è ritenuto, quindi, necessario rigeoriferire una delle immagini, prendendo come base di riferimento il file Landsat del 1993 poiché presentava una migliore sovrapposizione con un layer vettoriale relativo ai Comuni della Regione Campania e inquadrato nel sistema UTM-WGS 84.

La georeferenziazione è stata effettuata utilizzando 26 punti ed applicando una trasformazione polinomiale del 1° ordine (affine).

La georeferenziazione, realizzata in ArcGIS mediante il tool georeferencing, ha fornito un buon risultato, testimoniato dal valore medio del residuo, pari a circa 19 m, quindi inferiore ai 30 metri, valore della dimensione del pixel delle immagini (figura 27).

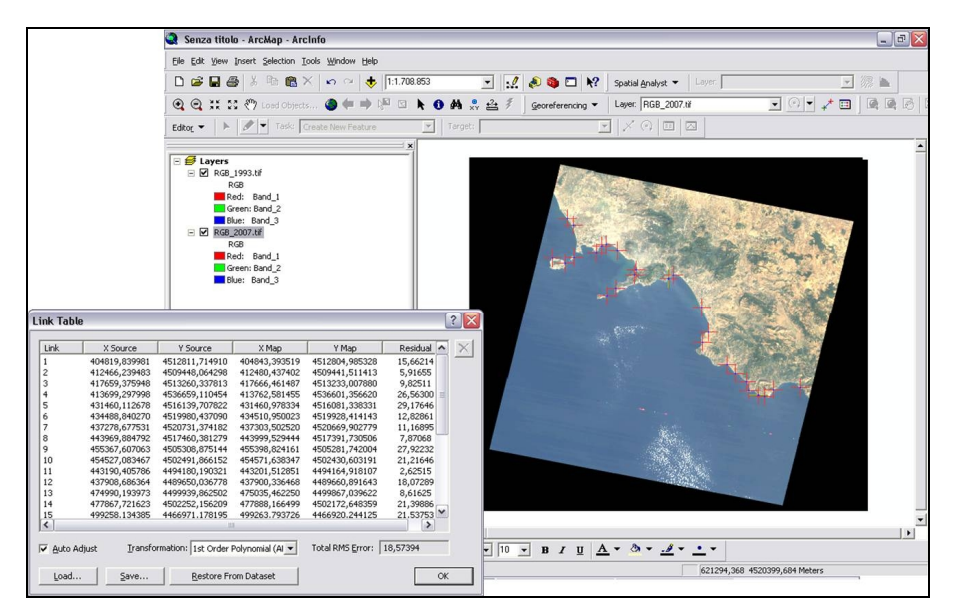

*Fig.27 – Georeferenziazione dell'immagine Landsat T5 2007*

Poiché l'area geografica inclusa nelle due immagini non era totalmente coincidente e, inoltre, quella relativa all'anno 2007 presentava irregolarità nei bordi, si è proceduto al ritaglio di entrambe secondo un riquadro di intersezione.

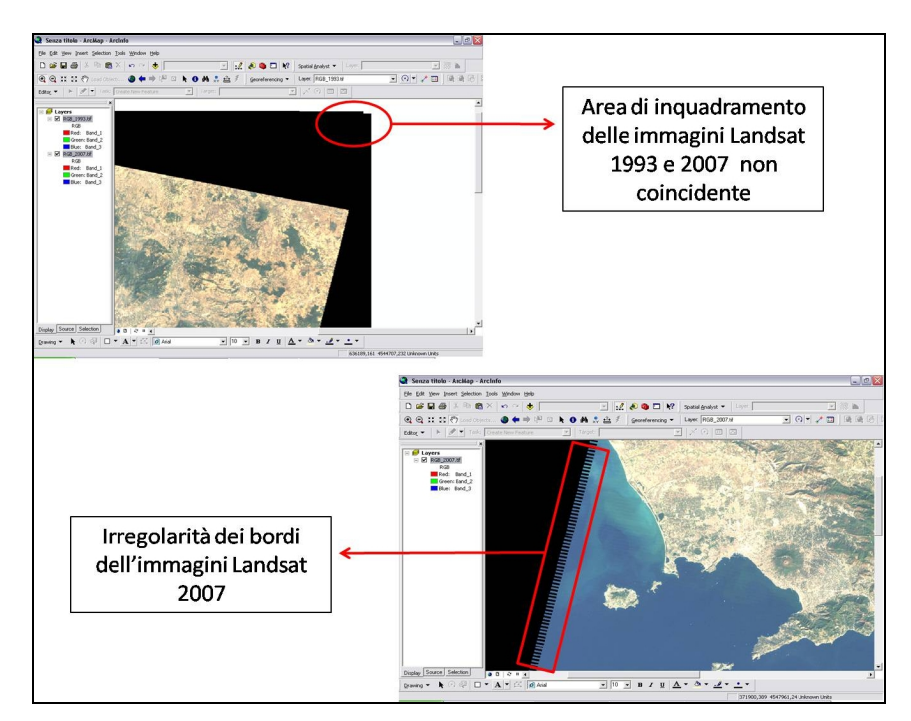

*Fig.28 – Irregolarità presenti nella sovrapposizione delle immagini*

Per ritagliare le immagini in modo da avere la perfetta sovrapposizione per le successive analisi, è stato creato un file vettoriale, formato shp, successivamente trasformato in raster ai cui pixel è stato attribuito valore radiometrico costante uguale a 0. Mediante il comando Raster Calculator dell'estensione Spatial Analyst di ArcGIS, il file raster è stato sommato, rispettivamente, ad entrambe le immagini, in modo da effettuare il ritaglio sull' area comune:

#### *Fig.29 – Poligono utilizzato per il ritaglio delle immagini*

Le immagini sono state classificate in modo da avere una suddivisione del territorio, oggetto di studio, in varie classi principali quali: vegetazione, suolo (classificato come suolo agricolo, suolo nudo, suolo, in cui è stata ricondotta anche la classe denominata serre), territorio urbanizzato e acqua (in cui sono compresi i fiumi, i laghi e il mare). Le classi editate sulle due immagini per la successiva classificazione sono di numero differente, in quanto l'unica classe utilizzata per le successive analisi di confronto per definire l'entità della variazione del territorio campano è la classe denominata Urbano. L'analisi finale di confronto tra le immagini è stata effettuata solo sulla suddetta classe in quanto le immagini sono state acquisite in stagioni diverse, precisamente quella riferita all'anno 1993 nel mese di agosto, quindi in estate, mentre l'immagine relativa all'anno 2007 è stata acquisita nel mese di ottobre, stagione autunnale. Ciò comporta un diverso stato della vegetazione che potrebbe, ad esempio, essere assente nel mese di ottobre in quanto rientrate nella tipologia delle piante caducifoglie, ragion per cui il dato risultante dal confronto dello stato della vegetazione tra le due immagini, che definiscono un intervallo di tempo pari a 14 anni, sarebbe qualitativamente e quantitativamente non attendibile in quanto non riferibile con buona approssimazione ad una perdita di vegetazione, ma bensì al naturale ciclo della tipologia di tale piante appartenenti alla classe delle caducifoglie.

La classificazione applicata, di tipo Supervised, è stata effettuata con il Modulo Focus del Programma PCI Geomatica V9.1.

Nella classificazione dell'Immagine Landsat 1993 sono state editate 12 diverse tipologie di *Training Site*:

Vegetazione

Acqua (comprendente il mare e i laghi, fatta eccezione per il lago d'Averno)

Lago d'Averno

Fiumi

Suolo agricolo

Suolo nudo

Suolo

Acque poco profonde

Nuvole (tale classe è stata inserita in quanto vi era un forte disturbo nella classificazione risultante data la presenza di un folto gruppo di nuvole sparse sull'intera immagine)

Nuvola cratere

Serre

Urbano (ovvero territorio urbanizzato)

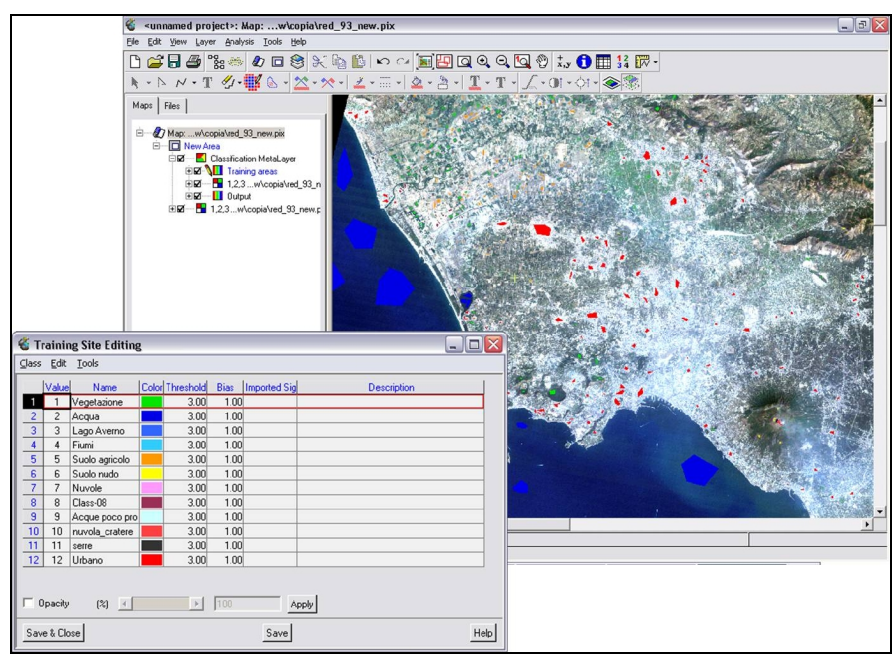

*Fig.30 - Training Sites editati sull'immagine Landsat T5 - 1993*

L'algoritmo utilizzato per la classificazione è stato il Maximum Likelihood (o algoritmo di Massima Verosimiglianza):

#### *Fig.31 – Visualizzazione della classificazione dell'immagine Landsat T5 1993*

L'accuratezza del risultato ottenuto è visualizzata in un report finale in cui vengono riportate la matrice di confusione, la average accuracy**,** la overall accuracy e il coefficiente K.

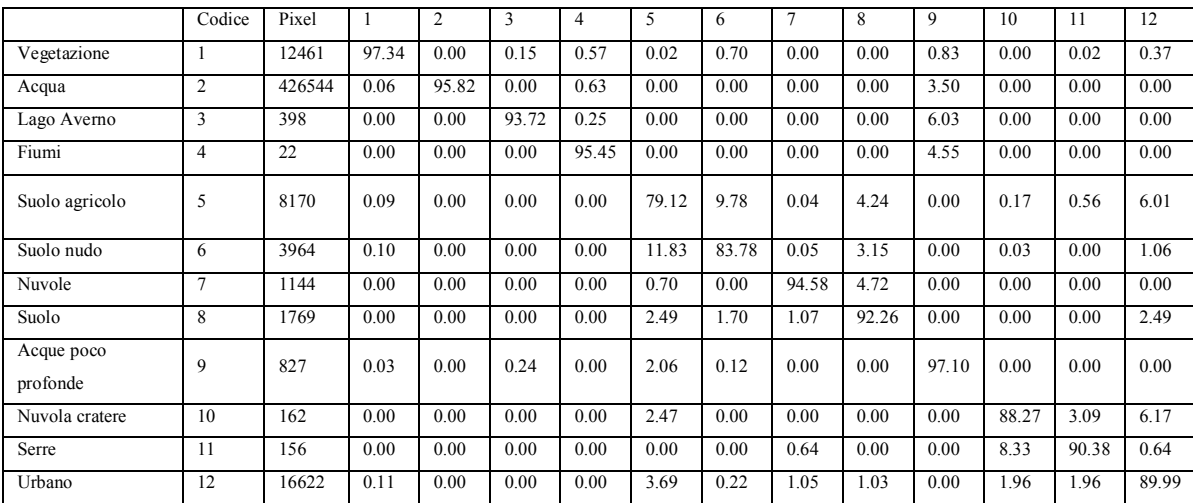

*Fig.32 - Visualizzazione della MATRICE DI CONFUSIONE relativa alla classificazione dell'immagine Landsat T5 - 1993*

Come è possibile notare dalla tabella rappresentante la matrice di confusione, sulla diagonale principale della matrice sono presenti, espressi in valore percentuale, il numero di pixel classificati correttamente. I valori fuori dalla diagonale rappresentano, invece, errori di classificazione.

Vengono di seguito riportati in tabella i valori della Average accuracy, Overall accuracy e del fattore K:

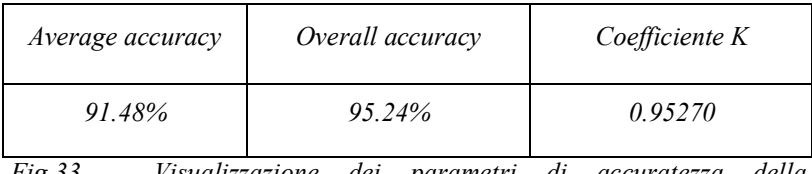

*Fig.33 – Visualizzazione dei parametri di accuratezza della classificazione dell'immagine relativa all'anno 1993*

L'affidabilità della classificazione, inoltre, è stata testata attuando una metodologia con il programma Arcmap, che ha dato risultati affini a quelli riportati nel report della classificazione, in particolare visualizzati nella matrice di confusione.

In particolare, sono stati definite dei *Test Sites*, ovvero delle zone omogenee, con nota destinazione d'uso, con le quali è possibile determinare la capacità del metodo di classificazione utilizzato per raggiungere l'obiettivo desiderato.

La classificazione ottenuta con il programma PCI Geomatica V9.1, dopo essere stata convertita in formato .tif è stata riportata in Arcmap e riclassificata, attribuendo alla classe da evidenziare il valore 1 e alla restante parte dell'immagine il valore 0.

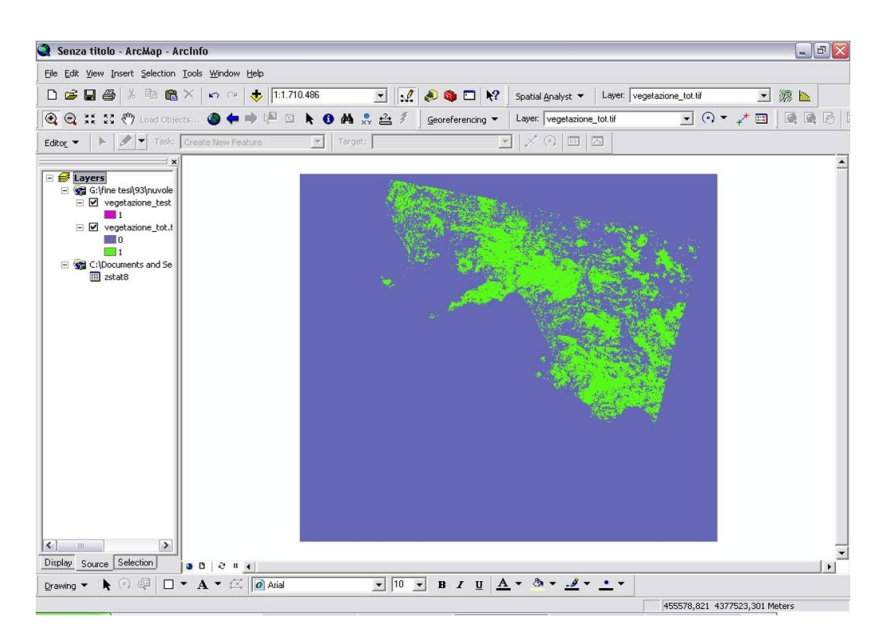

*Fig.34 – Visualizzazione della vegetazione risultante dalla Riclassificazione della classificazione dell'immagine LandsatT5 1993*

Anche i Test Sites, convertiti in formato .tif, sono stati riportati in Arcmap e riclassificati, attribuendo alla classe da evidenziare il valore 1 e alla restante parte dell'immagine il valore NoData.

Dalla sottrazione delle immagini ottenute, tramite il comando Raster Calculator, si ottiene una nuova immagine in cui ai pixel classificati in maniera corretta viene associato il valore 0, mentre ai pixel non rientranti nella classificazione viene attribuito il valore 1. Nel caso della vegetazione risulta che i pixel sono stati classificati in maniera corretta, come è possibile vedere dalla figura 35 e dalla successiva visualizzazione della tabella associata:

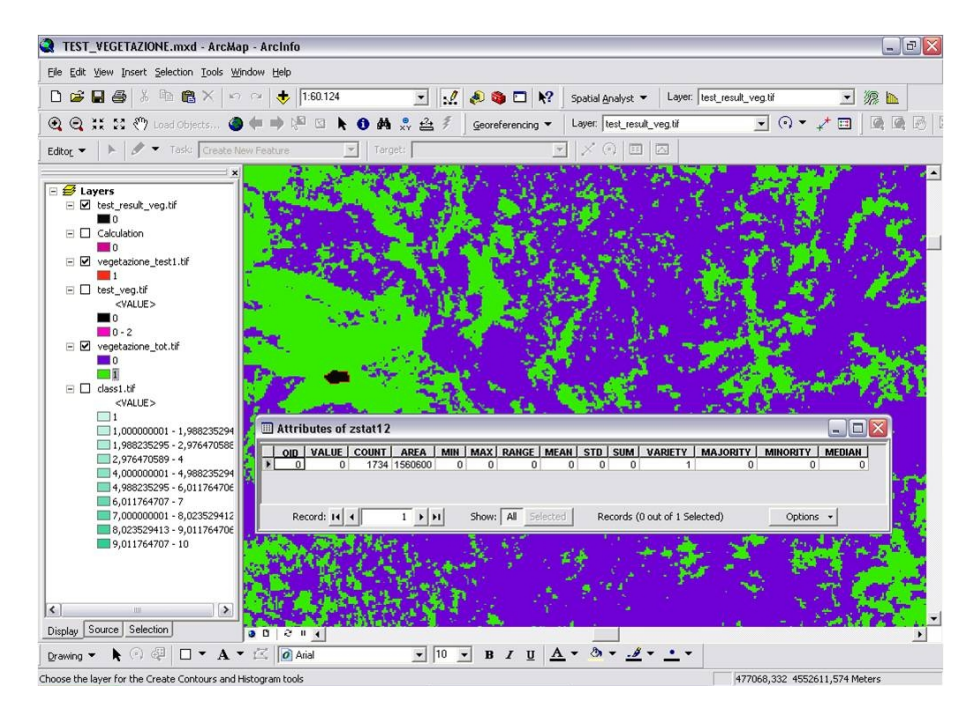

*Fig.35 – Visualizzazione del risultato ottenuto dal test effettuato con i Test Sites*

La tabella è stata ottenuta con il comando Zonal Statistics, nell'estensione Spatial Analyst in Arcmap:

|   | OID VALUE | <b>COUNT</b> | AREA         | MIN      | MAX <sup>1</sup> | <b>RANGE MEAN</b> |                | STD   SUM |          | <b>VARIETY</b> | <b>MAJORITY</b> | <b>MINORITY</b> | <b>MEDIAN</b> |
|---|-----------|--------------|--------------|----------|------------------|-------------------|----------------|-----------|----------|----------------|-----------------|-----------------|---------------|
| n | $\Omega$  |              | 1734 1560600 | $\Omega$ | $\theta$         | $\bf{0}$          | $\overline{0}$ | 0         | $\bf{0}$ |                | 0               | $\bf{0}$        | 0             |
|   |           |              |              |          |                  |                   |                |           |          |                |                 |                 |               |
|   |           |              |              |          |                  |                   |                |           |          |                |                 |                 |               |
|   |           |              |              |          |                  |                   |                |           |          |                |                 |                 |               |
|   |           |              |              |          |                  |                   |                |           |          |                |                 |                 |               |
|   |           |              |              |          |                  |                   |                |           |          |                |                 |                 |               |
|   |           |              |              |          |                  |                   |                |           |          |                |                 |                 |               |
|   |           |              |              |          |                  |                   |                |           |          |                |                 |                 |               |
|   |           |              |              |          |                  |                   |                |           |          |                |                 |                 |               |
|   |           |              |              |          |                  |                   |                |           |          |                |                 |                 |               |
|   |           |              |              |          |                  |                   |                |           |          |                |                 |                 |               |

*Fig.36 – Visualizzazione del risultato dello Zonal Statistics*

Dalla tabella è possibile notare la sola presenza dei pixel con valore uguale a zero, che denotano una percentuale di affidabilità della classificazione pari al 100%.

Lo stesso procedimento è stato effettuato per tutti i restanti Trainig Sites ottenendo i seguenti risultati, espressi in percentuale, riportati in tabella:

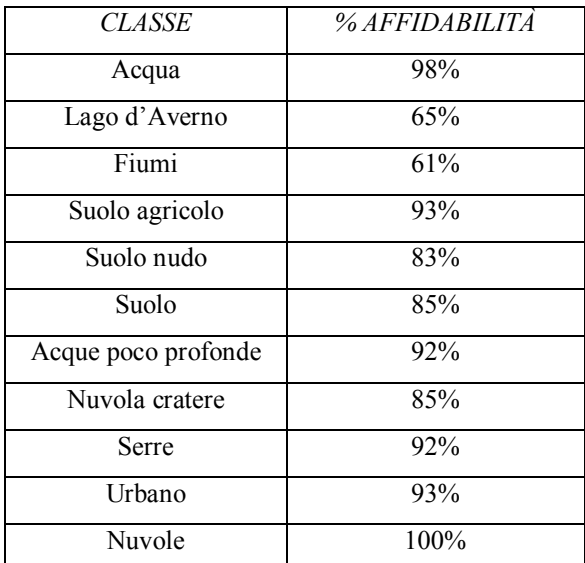

*Fig. 37 – Tabella riassuntiva delle percentuali di affidabilità della classificazione relativa ad ogni classe considerata*

Nella classificazione dell'Immagine Landsat T5 - 2007 sono state editate 10 diverse tipologie di *Training Site*:

Vegetazione

Acqua (comprendente il mare e i laghi, fatta eccezione per il lago d'Averno)

Lago d'Averno

Fiumi

Suolo agricolo

Suolo nudo

Suolo

Acque poco profonde

Serre

Urbano (ovvero territorio urbanizzato)

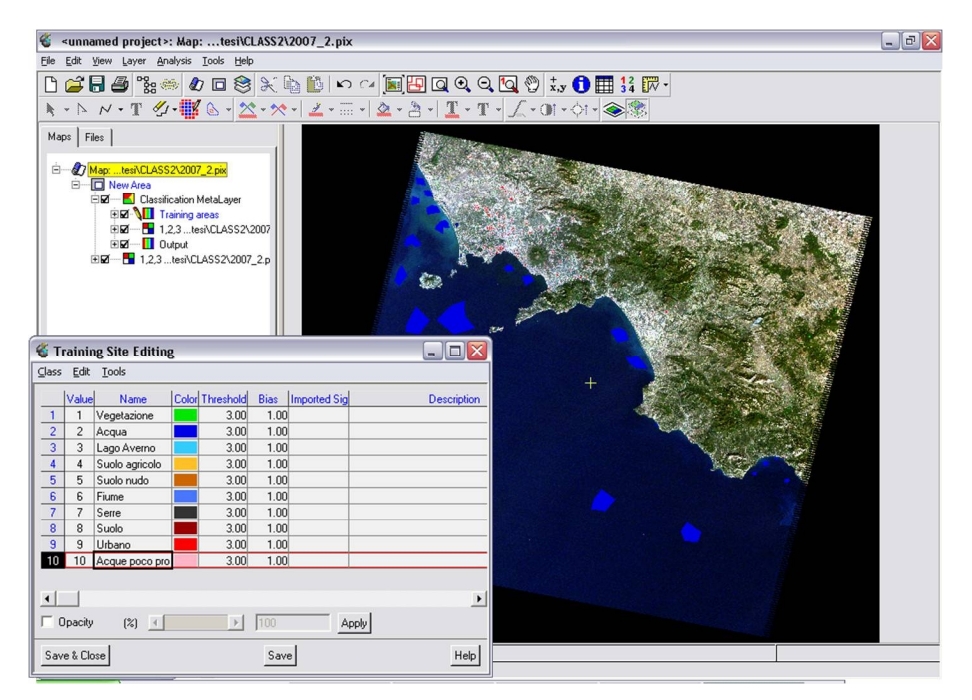

*Fig.38 – Training Sites editati sull'immagine Landsat T5 - 2007*

Anche per la Classificazione dell'immagine Landsat 2007 è stato utilizzato come algoritmo classificatore il Maximum Likelihood:

*Fig.39 - Visualizzazione della classificazione dell'immagine Landsat T5 2007*

Anche in questo caso l'accuratezza del risultato è visualizzata in un report finale in cui vengono riportate la matrice di confusione, la average accuracy**,** la overall accuracy e il coefficiente K.

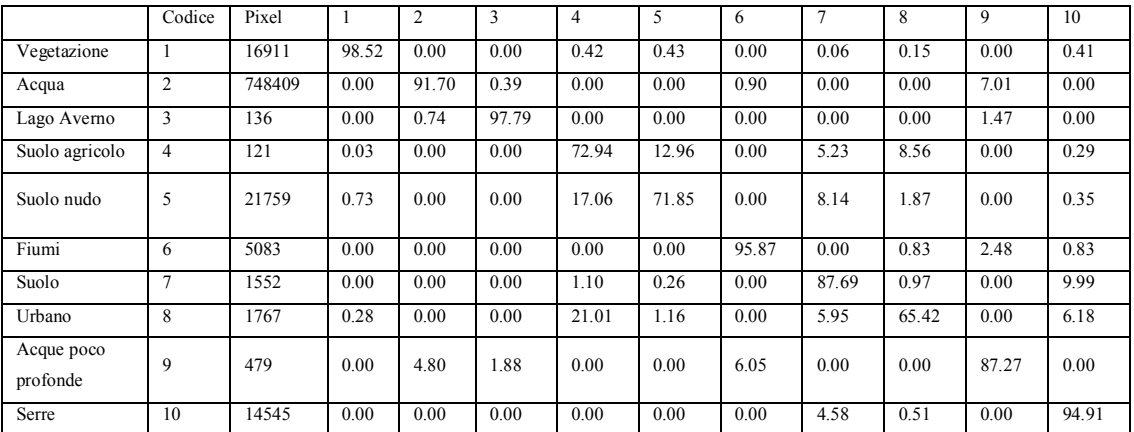

*Fig. 40 - Visualizzazione della matrice di confusione relativa alla classificazione dell'immagine Landsat T5 - 2007*

di seguito riportati in tabella i valori della Average accuracy, Overall accuracy e del fattore K:

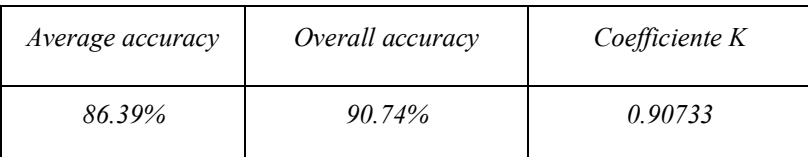

*Fig.41 – Visualizzazione dei parametri di accuratezza della classificazione dell'immagine relativa all'anno 2007*

L'affidabilità della classificazione è stata testa utilizzando lo stesso procedimento precedentemente descritto per l'immagine 1993.

I risultati ottenuti sono i seguenti:

| <b>CLASSE</b>       | % AFFIDABILITÀ |
|---------------------|----------------|
| Vegetazione         | 93%            |
| Acqua               | 97,8%          |
| Lago d'Averno       | 99,1%          |
| Fiumi               | 92%            |
| Suolo agricolo      | 93%            |
| Suolo nudo          | 91%            |
| Suolo               | 70%            |
| Acque poco profonde | 92%            |
| Serre               | 85%            |
| Urbano              | 67,3%          |

*Fig. 42 – Tabella riassuntiva delle percentuali di affidabilità della classificazione relativa ad ogni classe considerata*

Siccome le immagini sono state acquisite in stagioni diverse, come precedentemente detto, si è proceduto alla sola analisi di confronto del territorio urbanizzato, unica classe non influenzata dalla stagionalità.

Entrambe le immagini sono state quindi riclassificate attribuendo il valore 1 alla classe Urbano e il valore 0 alla restante parte dell'immagine:

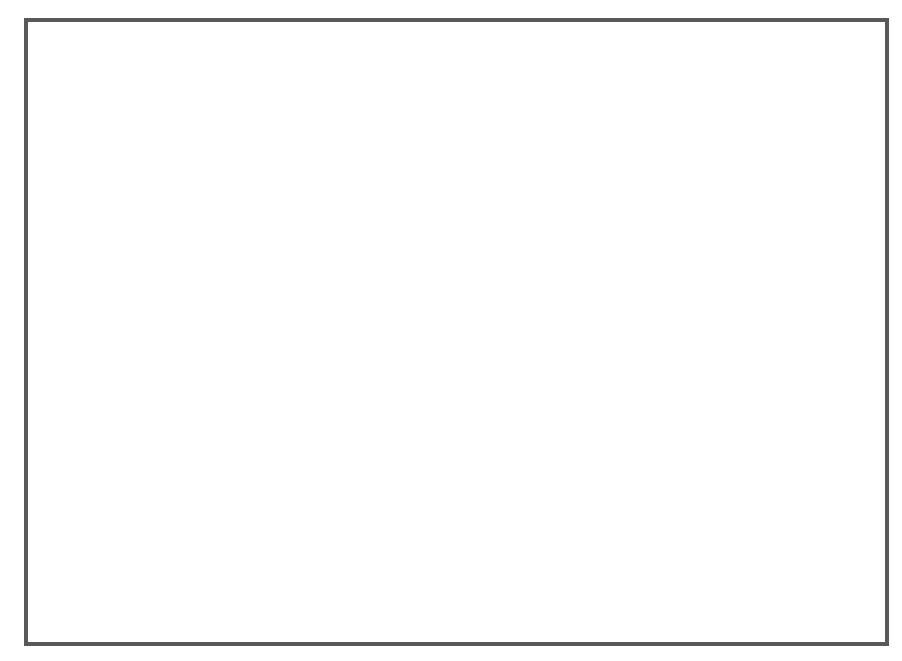

*Fig.43 – Riclassificazione della classificazione dell'immagine Landsat T5 – 1993, risultante dalla classificazione supervised*

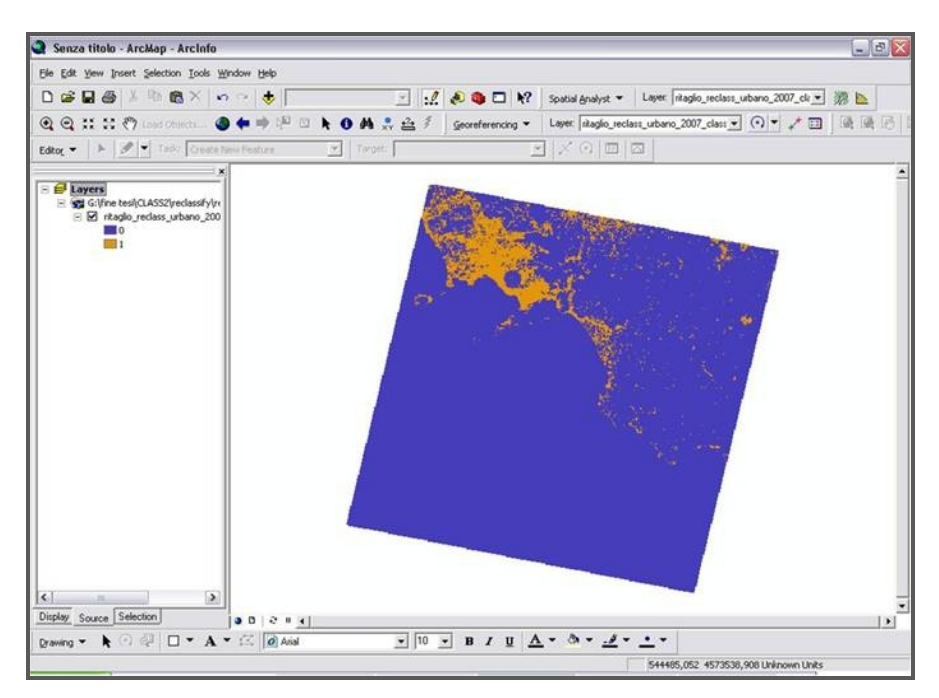

*Fig.44 – Riclassificazione dell'immagine Landsat T5 – 2007, risultante dalla classificazione supervised*

Dalla sottrazione delle immagini così riclassificate si ottiene una ulteriore immagine i cui valori di radianza dei pixel sono pari a -1, 0, 1. Nella tabella (Fig. 44) vengono visualizzati il totale dei pixel in aumento, invariati e in diminuzione, relativi al territorio urbanizzato:

|                                                    | Valore di radianza | Totale pixel |
|----------------------------------------------------|--------------------|--------------|
| Pixel in aumento                                   |                    | 1.023.940    |
| Pixel stabili nell'intervallo di tempo considerato |                    | 32377590     |
| Pixel persi                                        |                    | 646635       |

*Fig. 45 – Tabella riassuntiva della variazione dei pixel relativi al territorio urbanizzato nell'intervallo di tempo considerato*

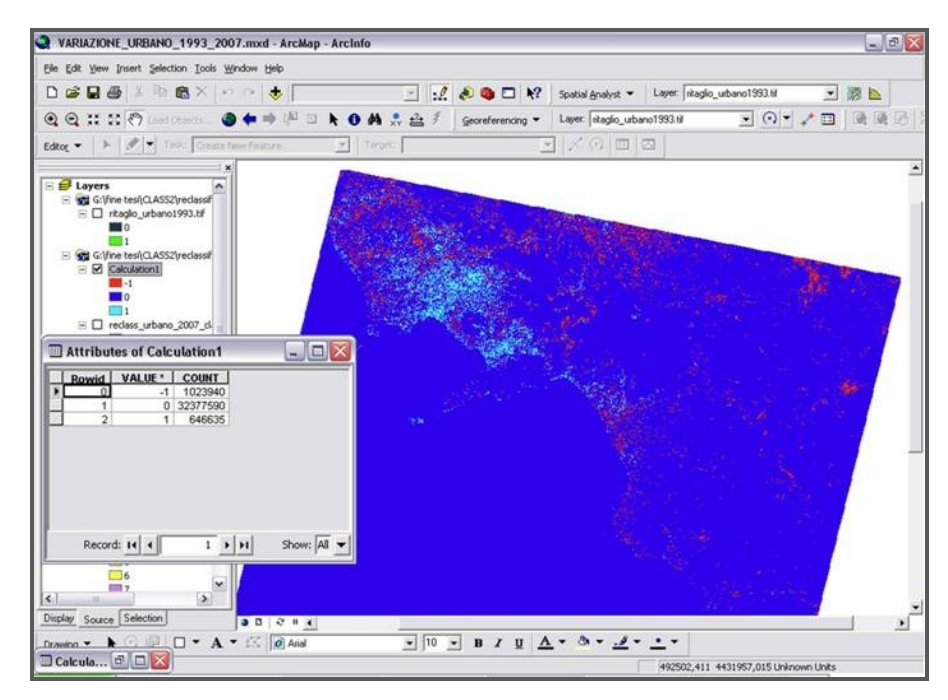

*Fig.46 – Visualizzazione dell'immagine risultante dal calcolo della variazione dei pixel relativi al territorio urbanizzato derivanti dalle classificazioni supervised (immagini Landsat T5 – 1993 e Landsat T5 – 2007)*

I pixel con valore -1 definiscono l'aumento di territorio urbanizzato nell'intervallo di tempo considerato. Essendo i pixel associati al valore -1 pari a 1.023.940, dai calcoli effettuati risulta un aumento di circa 92.000 ettari di territorio urbanizzato.

### **Calcolo dell'indice NDVI per le immagini Landsat 1993 e 2007**

Partendo dalle immagini nella banda del rosso e dell'infrarosso vicino si è proceduto al calcolo dell'NDVI con il software PCI Geomatica V9.1, utilizzando il tool Raster Calculator.

*Fig. 47 – NDVI dell'immagine Landsat T5 – 2007 visualizzato in PCI Geomatica*

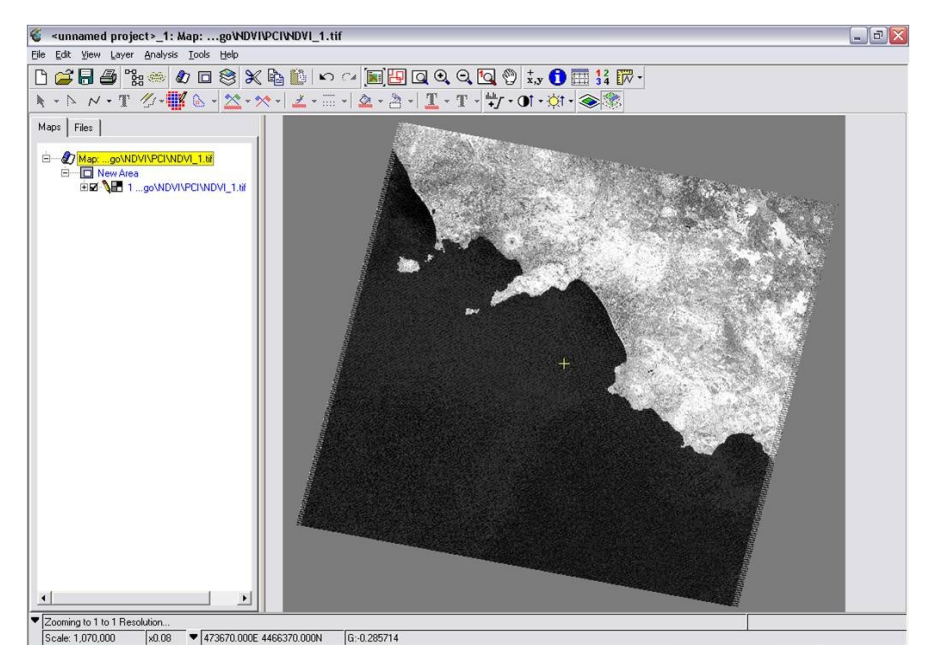

*Fig. 48 – NDVI dell'immagine Landsat T5 – 1993 visualizzato in PCI Geomatica*

Gli NDVI ottenuti sono stati trasformati in formato .tif e trasferiti nel software Arcmap, dove sono stati calcolati i valori soglia di separazione tra le classi considerate. In particolare, nell'area, oggetto di studio, sono stati identificati delle aree ritenute omogenee x le categorie considerate: acqua, suolo nudo e vegetazione, per il calcolo dei valori soglia ottimali.

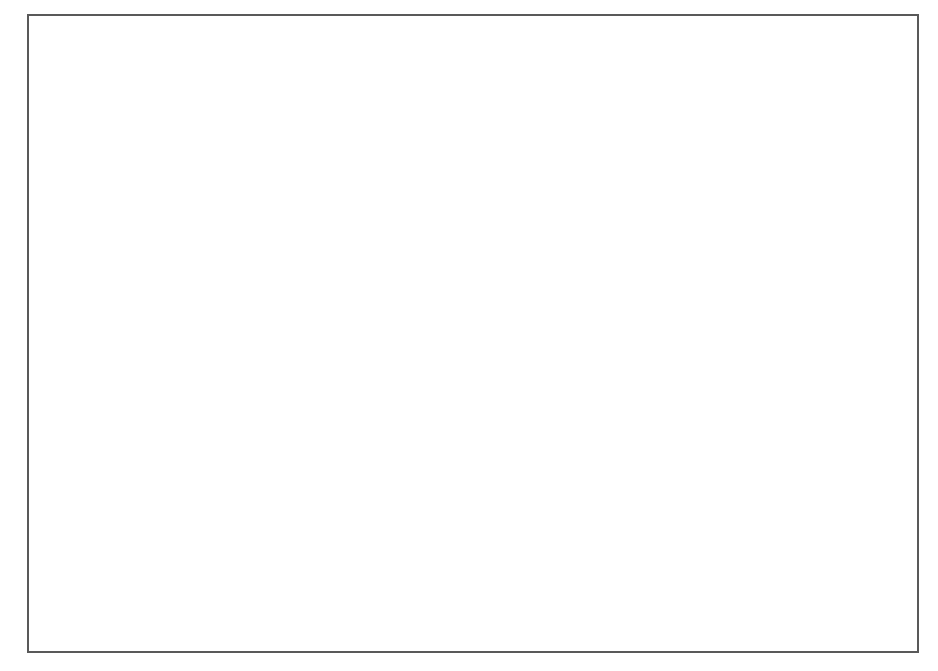

*Fig. 49 - Classi editate sull'NDVI per il calcolo dei valori soglia (Immagine Landsat T5 – 1993)*

Le soglie sono state calcolate in base al criterio di classificazione della minima distanza statistica, nel caso monodimensionale. I parametri utilizzati per tale calcolo (Valore medio e Deviazione Standard delle classi, evidenziati in rosso in Fig.50) sono stati ricavati tramite il comando Zonal Statistis (Fig. 50), presente nell'estensione Spatial Analyst:

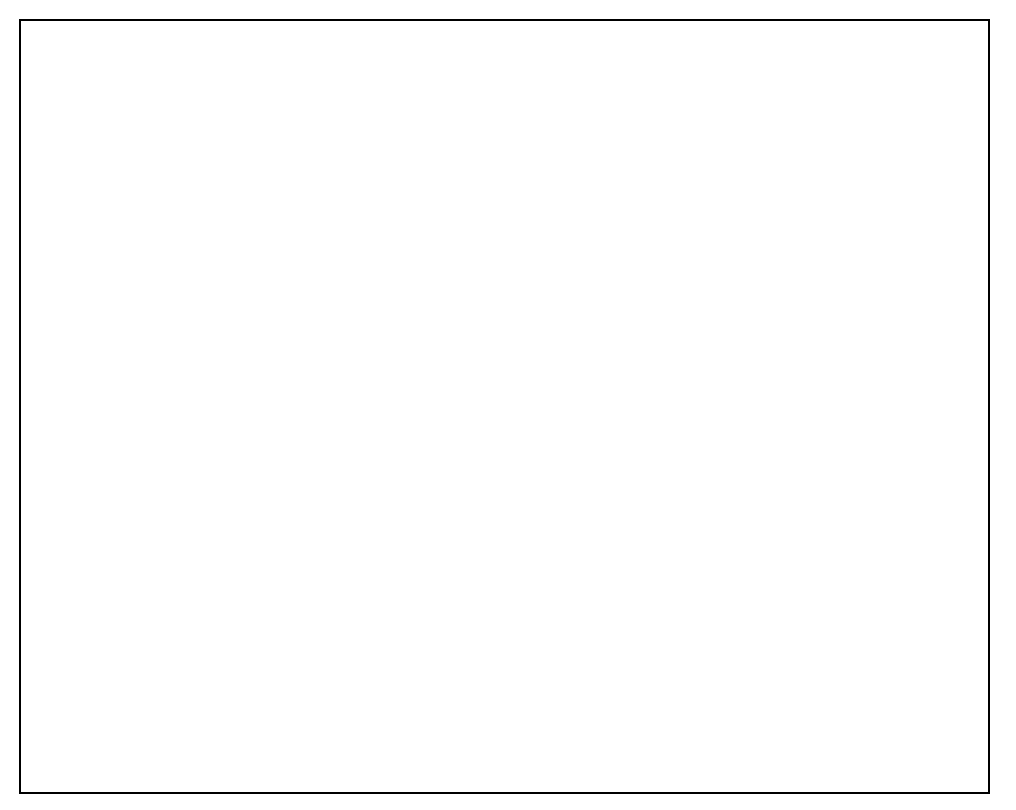

*Fig. 50 – Visualizzazione dei parametri derivanti dallo Zonal Statistics relativamente alle 3 classi considerate (Immagine Landsat T5 – 1993)*

I valori soglia ottimali ricavati vengono mostrati in nella tabella sottostante (Fig.51).

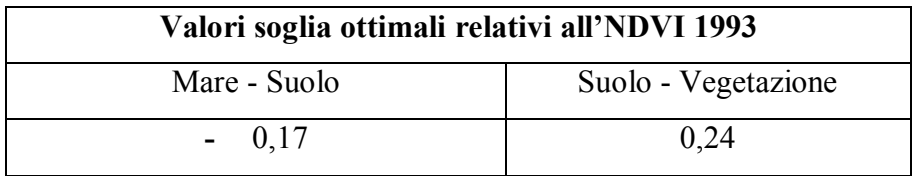

*Fig. 51 – Tabella relativa ai valori soglia ottimali tra le classi Mare, Suolo e Vegetazione dell'NDVI (Immagine Landsat T. 1993)*

L'immagine derivata dal calcolo dell'NDVI è stata poi, classificata secondo i valori soglia calcolati (Fig. 52).

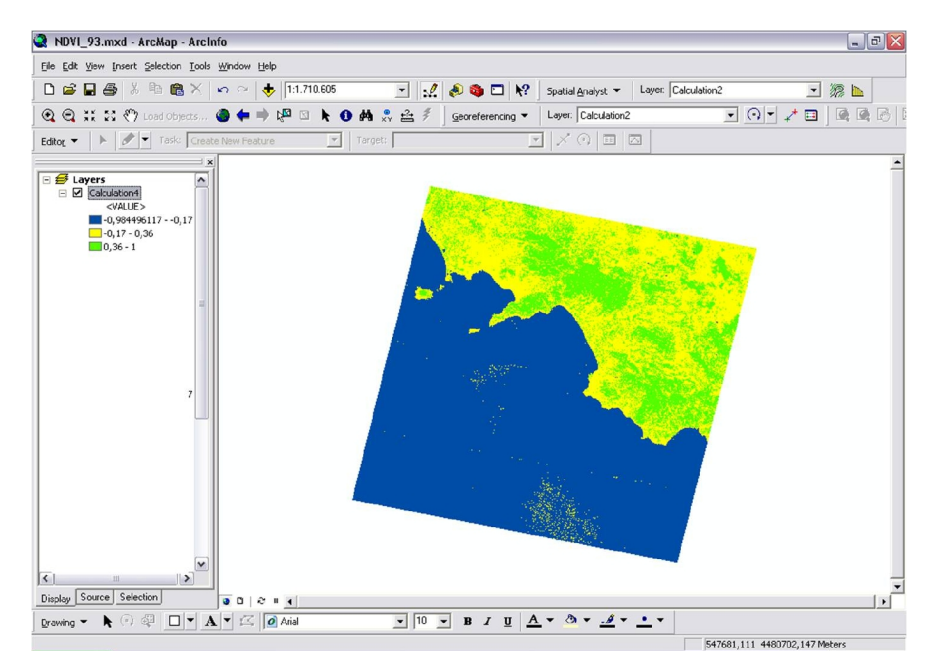

*Fig.52 – Classificazione dell'NDVI secondo i valori soglia ricavati (Immagine Landsat T5 – 1993)*

L'indice NDVI è stato calcolato anche per l'immagine Landsat relativa all'ano 2007, seguendo la stessa procedura utilizzata per l'immagine precedente (Landsat T5 1993):

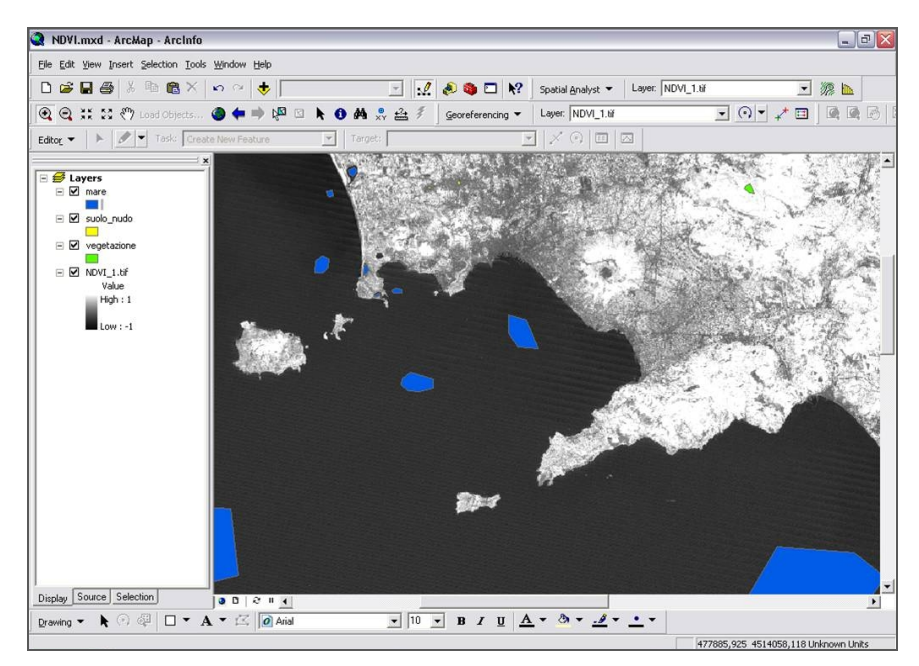

*Fig. 53 - Classi editate sull'NDVI per il calcolo dei valori soglia (Immagine Landsat T5 - 2007)*

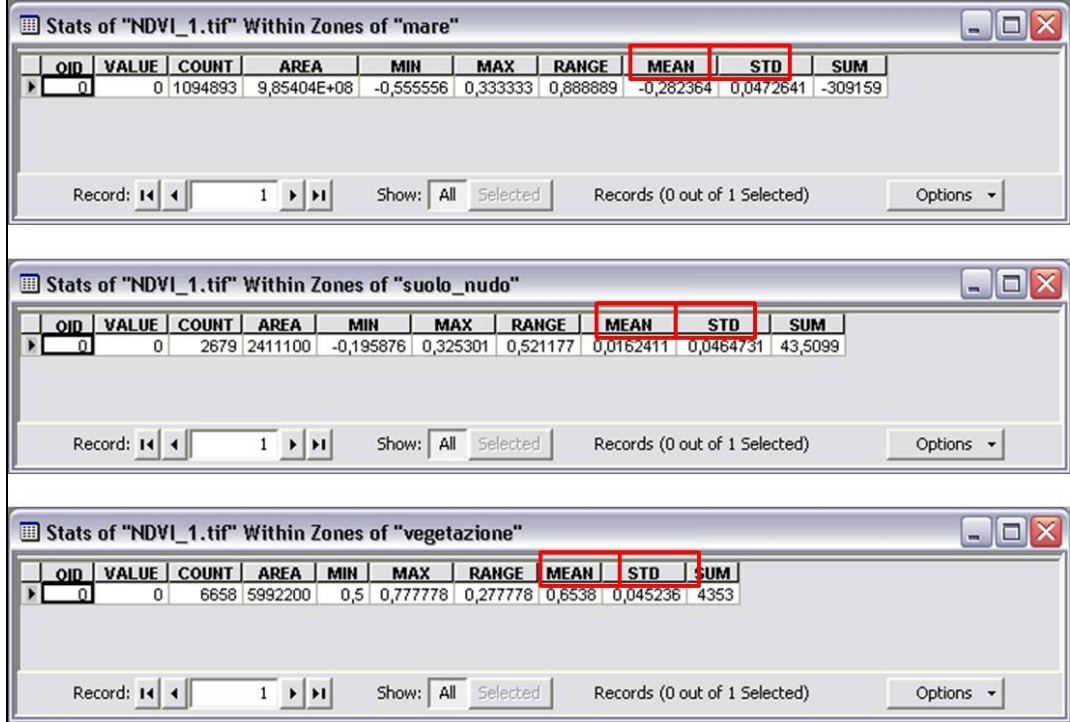

*Fig. 54 – Visualizzazione dei parametri derivanti dallo Zonal Statistics relativamente alle 3 classi considerate (Immagine Landsat T5 – 2007)*

| Valori soglia ottimali relativi all'NDVI 2007 |                     |  |
|-----------------------------------------------|---------------------|--|
| Mare $-$ Suolo                                | Suolo - Vegetazione |  |
| $-0,15$                                       | 0,36                |  |

*Fig. 55 – Tabella relativa ai valori soglia ottimali tra le classi Mare, Suolo e Vegetazione dell'NDVI (Immagine Landsat T 5 - 2007)*

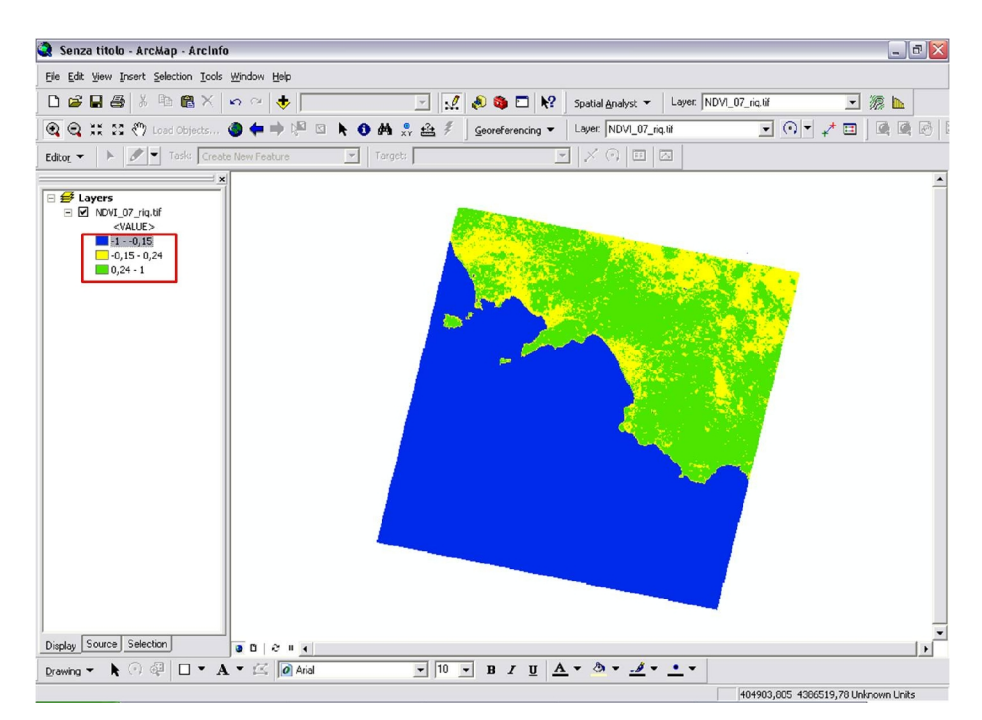

*Fig.56 – Classificazione dell'NDVI secondo i valori soglia ricavati (Immagine Landsat T5 – 2007)*

L'affidabilità dell'NDVI è stata definita applicando la stessa metodologia utilizzata per testare le precedenti classificazioni supervised.

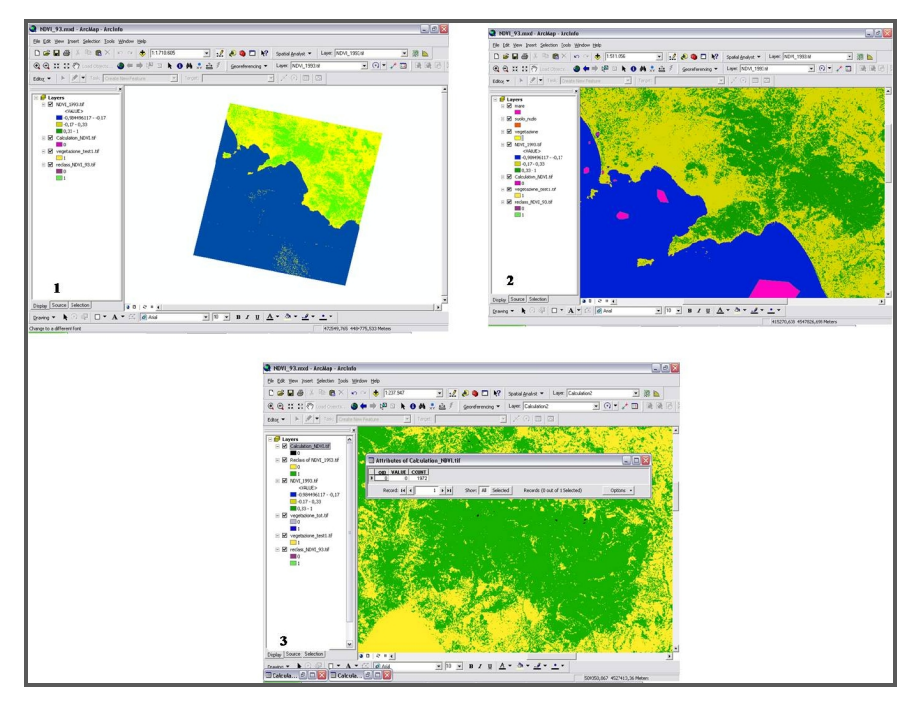

*Fig. 57 – Visualizzazione della riclassificazione (1), dei test sites editati (2) e dell'immagina risultante dal calcolo di affidabilità (3) dell'immagine Landsat T5 1993*

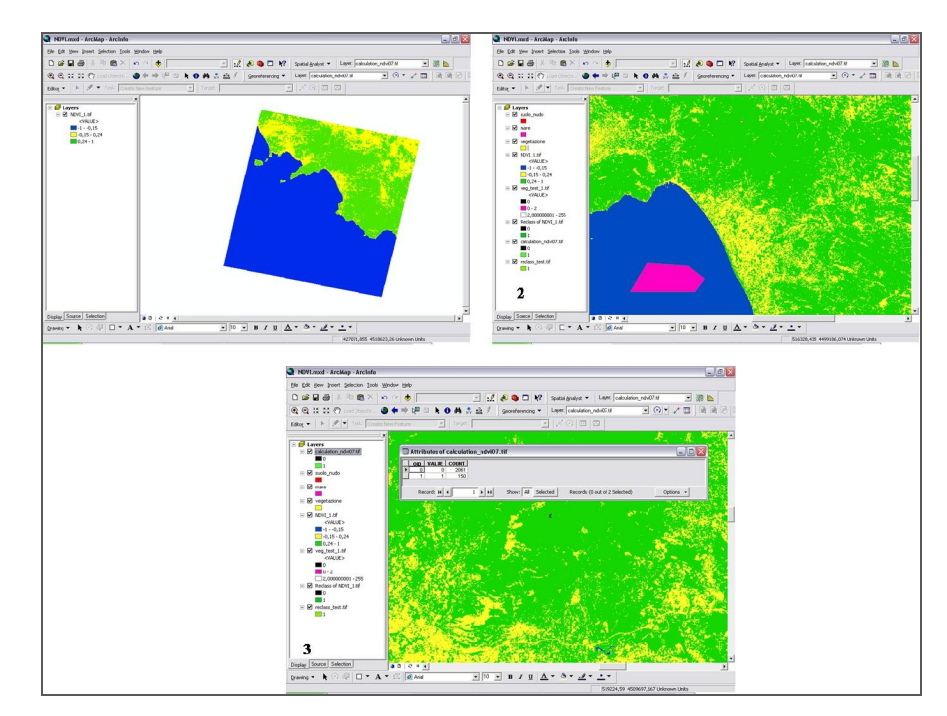

*Fig. 58 – Visualizzazione della riclassificazione (1), dei test sites editati (2) e dell'immagina risultante dal calcolo di affidabilità (3) dell'immagine Landsat T5 – 2007*

Il grado di affidabilità, espresso in valore percentuale risulta essere pari al 97% nel caso dell'immagine Landsat T5 – 2007, mentre per l'immagine Landsat relativa all'ano 1993 risulta essere pari al 100%.

Entrambi gli NDVI sono stati riclassificati attribuendo il valore 1 alla classe vegetazione e il valore 0 alla restante parte dell'immagine:
*Fig. 59 – Visualizzazione della riclassificazione dell'NDVI relativo all' immagine Landsat T5 – 1993*

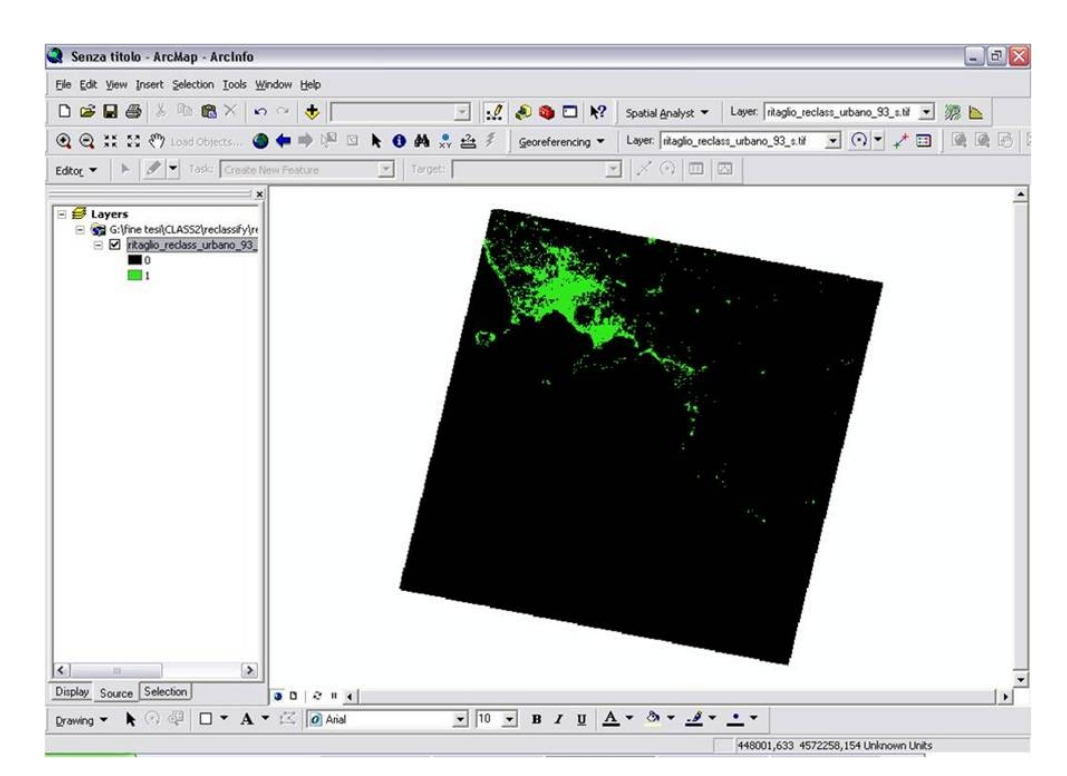

*Fig. 60 – Visualizzazione della riclassificazione dell'NDVI relativo all' immagine Landsat T5 – 2007*

Le immagini così riclassificate sono state utilizzate per calcolare la percentuale di affidabilità della classificazione supervised, relativamente alla classe vegetazione, precedentemente applicata alle immagini multi spettrali in questione:

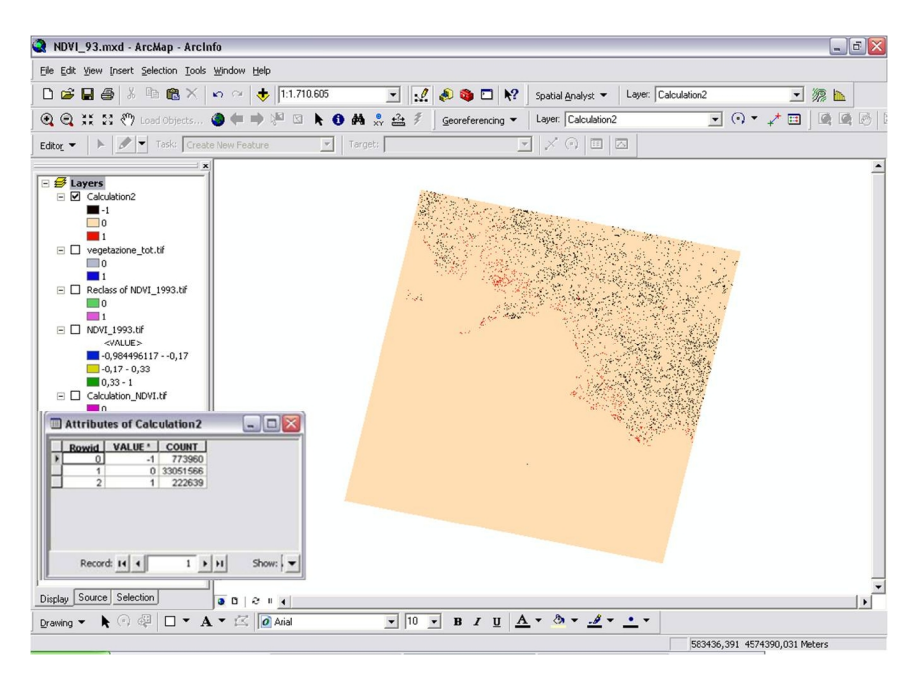

*Fig.61– Visualizzazione dell'immagine risultante dal calcolo della variazione dei pixel relativi alla vegetazione derivanti dalla classificazione e dal calcolo dell'NDVI (Immagine Landsat T5 – 1993)*

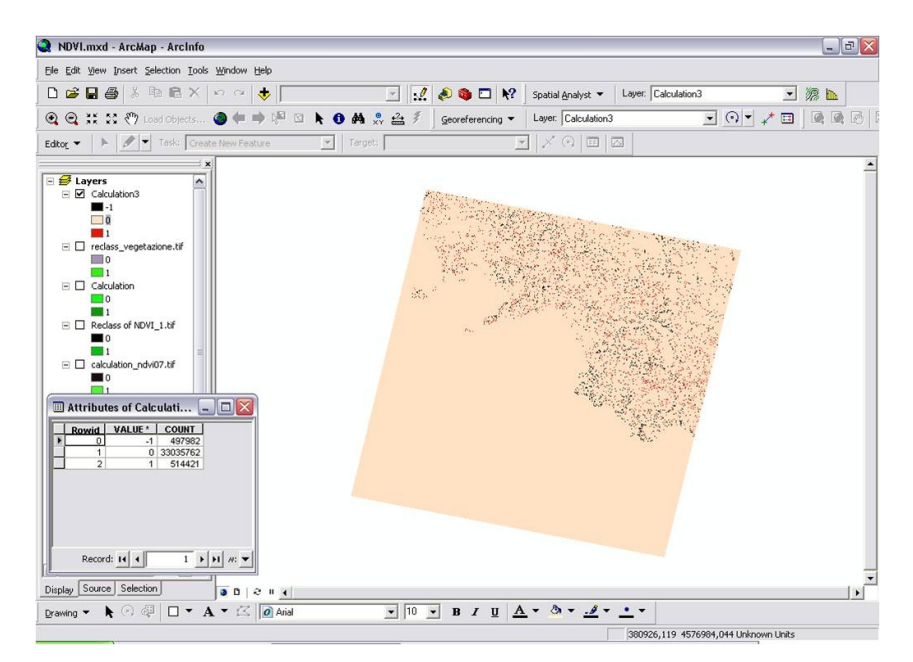

*Fig.62 – Visualizzazione dell'immagine risultante dal calcolo della variazione dei pixel relativi alla vegetazione derivanti dalla classificazione e dal calcolo dell'NDVI (Immagine Landsat T5 – 2007)*

Dai calcoli effettuati si evince una buona affidabilità della classificazione, relativa all'anno 2007, pari al (97%).

Il calcolo dell'NDVI risulta, comunque, essere più attendibile per eventuali analisi vegetazionali.

Il calcolo dell'NDVI è stato effettuato per testate ulteriormente la classificazione, in particolare relativamente alle classi vegetazione, in quanto dal calcolo di tale indice non è possibile distinguere le diverse tipologie di suolo, come nel caso della classificazione.

## **CAPITOLO VII**

## **CONCLUSIONI**

La metodologia utilizzata per l'analisi delle variazioni del territorio, consente di raggiungere buoni risultati anche su immagini di bassa risoluzione quali le immagini Landsat. Estendendo la metodologia alle diverse classi definite nella Classificazione Supervised, in questo caso utilizzata per la sola lasse Urbano data la diversa natura stagionale delle immagini, è possibile ottenere un buon grado di qualità del risultato e quindi definire, per esempio, l'entità del processo di urbanizzazione. Se invece le immagini sono relative allo stesso periodo stagionale, è possibile analizzare, ad esempio, lo stato vegetazionale dell'area di studio. Gli strumenti utilizzati risultano essere estremamente efficienti per questa tipologia di analisi: il livello di affidabilità dei risultati può essere stabilito dall'utente, considerando delle aree test su cui verificare il grado di corrispondenza tra quanto ottenuto in maniera automatica con quanto derivabile con una interpretazione visiva o con analisi in sito.

# **RINGRAZIAMENTI**

I principali ringraziamenti vanno al prof. Claudio Parente che, durante il tirocinio, mi ha pazientemente seguita nella stesura di questa tesi, nonostante i numerosi impegni e il poco tempo a disposizione.

Un particolare ringraziamento va al prof. Luigi Di Prinzio per la grande disponibilità e cordialità dimostrata e al prof. Stefano Picchio per la grande disponibilità nella risoluzione dei problemi e per i preziosi suggerimenti durante lo svolgimento del lavoro. Ringrazio, inoltre, tutti i docenti del master SIT&Telerilevamento che hanno contribuito ad ampliare le mie conoscenze.

Un affettuoso ringraziamento va alla seg. Renata Stefanuto per le ammirevoli capacità professionali e per la gentile disponibilità dimostratami. Ringrazio inoltre i miei colleghi di lavoro per l'affetto e l'aiuto datomi, in particolare, in questi ultimi giorni. Un ulteriore ringraziamento va all' Arma dei Carabinieri per la Tutela dell'Ambiente di Napoli per la concessione dell'immagine utilizzata.

### **BIBLIOGRAFIA**

Richards J. A., Jia X., *Remote Sensing Digital Image Analysis*, Terza edizione (1999), Springer.

Dermanis A., Biagi L., *Telerilevamento. Informazione territoriale mediante immagini da satellite*, Prima edizione (2002), Ambrosiana.

Bianchin A., *Immagini da satellite e fotografie aeree*, (1989).

Gomarasca M. A., *Elementi di Geomatica*, Terza edizione (2004), Associazione Italiana di Telerilevamento (AIT).

A.A.V.V. (1998), *Telerilevamento e analisi del territorio. Ottenere informazioni sulla copertura delle terre con classificazione semi-automatica di immagini da satellite,* Settore Sistemi Informativi Territoriali CSI Piemonte.

Gomarasca M. A., *L'interpretazione delle immagini telerilevate*, Bollettino SIFET 3/2003.

Gomarasca M. A., *Il Telerilevamento,* Bollettino SIFET 2/2001.

Diegoli B., *Il telerilevamento da satellite: concetti generali, sensori e procedure*,CSI Piemonte.

*Dispense del Master in SIT&TELERILEVAMENTO*, a.a. 2006/2007, Università IUAV di Venezia.

Surace, L. (1998), *La georeferenziazione delle informazioni territoriali*,

Bollettino di Geodesia e Scienze Affini, 182-234, Istituto Geografico Militare, Firenze.

#### **SITI WEB CONSULTATI**:

www.usgs.gov www.apat.gov.it www.verdiambienteesocieta.it This PDF is Created by Simpo Word to PDF unregistered version - http://www.simpopdf.com